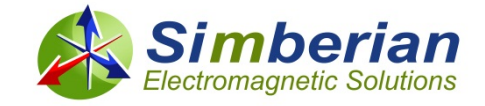

## *Design Insights from Electromagnetic Analysis of Interconnects*

*Yuriy Shlepnev, Simberian Inc. shlepnev@simberian.com*

*Front Range Signal Integrity Seminar, Longmont, CO October 3, 2013*

## Property rights disclosure

- □ Copyright © 2013 by Simberian Inc., All rights reserved.
	- **THIS DOCUMENT IS CONFIDENTIAL AND** PROPRIETARY TO SIMBERIAN INC. AND MAY NOT BE REPRODUCED, PUBLISHED OR DISCLOSED TO OTHERS WITHOUT PERMISSION OF SIMBERIAN INC.
- **□** Simberian® and Simbeor® are registered trademarks of Simberian Inc.
	- Other product and company names mentioned in this presentation may be the trademarks of their respective owners.

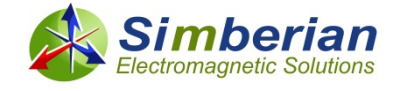

## **Outline**

- **Introduction**
- Decompositional electromagnetic analysis
- Broadband material models
	- Dielectric and roughness models and model identification
	- Nickel model in ENIG plated traces
- **D** Modeling discontinuities
	- Planar transitions control of impedance and skew
	- Vertical transitions localization and crosstalk
- **D** Conclusion
- **References and contacts**

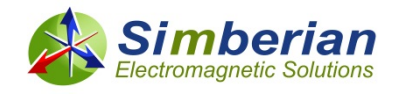

## Introduction

- **□** Data links running at bitrates 10-30 Gbps and beyond are becoming the mainstream in the communication and other electronic systems
- Why is design of PCB and packaging interconnects for such systems is a challenging problem?
	- **If requires electromagnetic analysis over extremely broad frequency bandwidth from DC to 20-50 GHz**
	- No frequency-continuous dielectric models available from laminate manufactures
	- No roughness models available from manufacturers
	- Boards are routed in old-style ways based on rules and approximate models and not on EM analysis
	- Boards are not manufactured as designed large variations and manipulations by manufacturer
- Is it possible to design and build interconnects and have acceptable analysis to measurement correlation from DC to 20-50 GHz systematically?
	- **D** Obviously yes, but only if some conditions are satisfied
	- **The conditions are partially covered here and discussed in detail in my tutorial at DesignCon 2013 and in** paper presented at EMC 2013 symposium (both available at www.simberian.com)
	- **This presentation provides practical examples illustrating how to make decisions on the base of EM analysis**
	- Some examples may look counter-intuitive  $\odot$

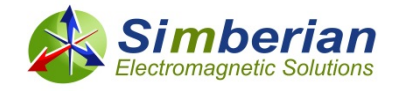

## Decompositional analysis of a channel

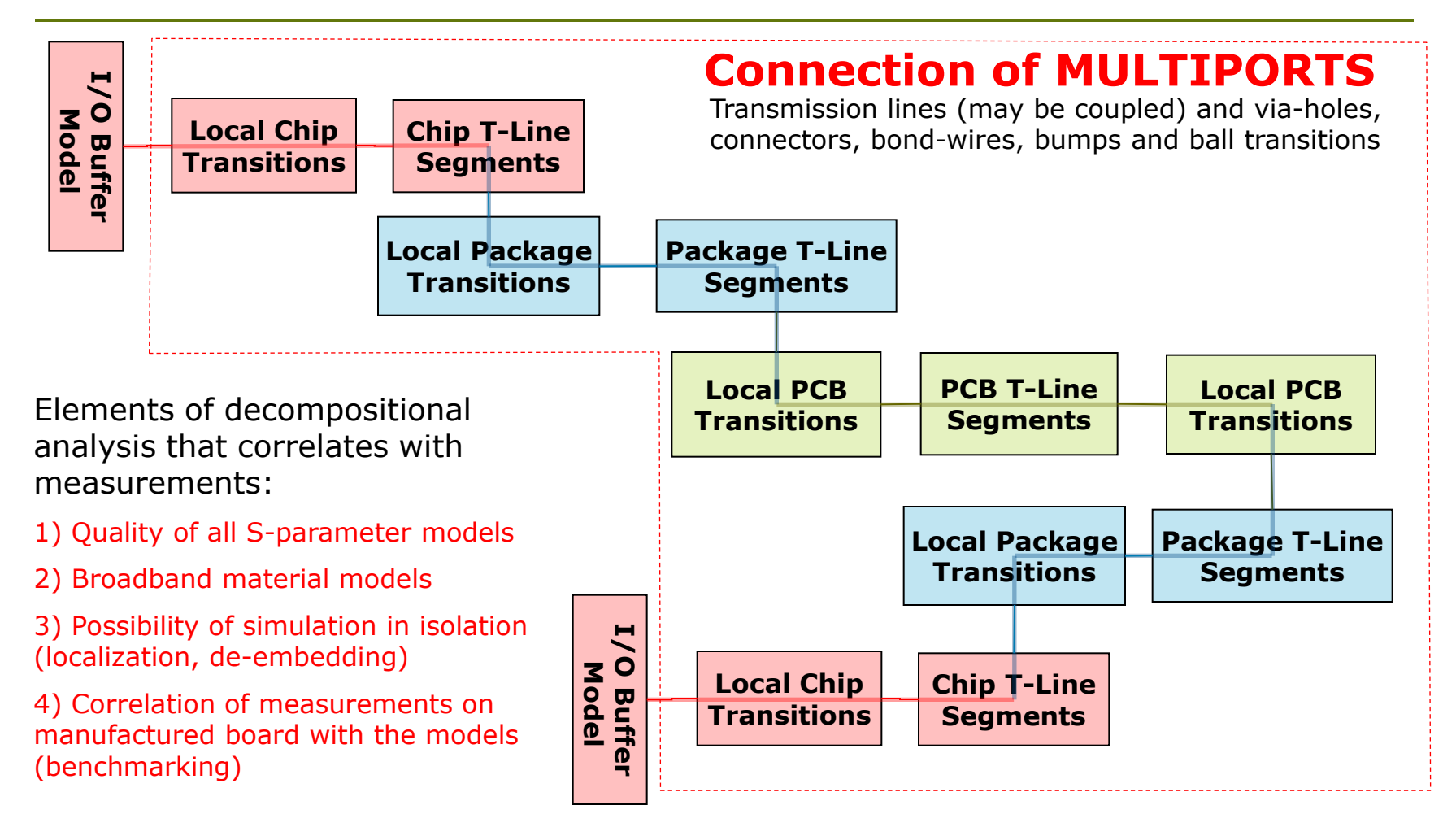

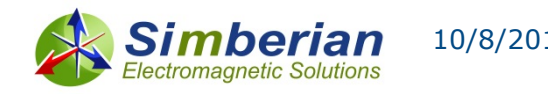

## Quality of S-parameter models

- **□** Multiports are usually described with S-parameter models
	- Produced by circuit or electromagnetic simulators, VNAs and TDNAs in forms of Touchstone or BB SPICE models
- Very often such models have issues and may be not suitable for consistent frequency and time domain analyses
	- Not sufficient bandwidth and sampling
	- Passivity, reciprocity and causality conditions may be violated
- How to make sure that a model is suitable for analysis?
	- The answer is one of the key elements for design success
	- To make the decision easier, Passivity, Reciprocity and Causality quality metrics has been introduced in 2010 and implemented in Simbeor software
	- See references on quality of S-parameters at the end of presentation
- All models for this presentation are created with Simbeor software
	- Adaptively sampled, reciprocal, passive and causal
	- With bandwidth 50 GHz for 30 Gbps, 16 ps rise time

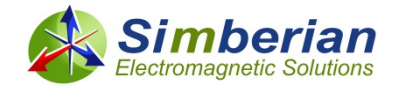

## **Broadband material models**

- The largest part of interconnects are transmission line segments
- **D** Models for transmission lines are usually constructed with a quasi-static or electromagnetic field solvers
	- T-lines with homogeneous dielectrics (strip lines) can be effectively analysed with quasi-static field solvers
	- T-lines with inhomogeneous dielectric may require analysis with a fullwave solver to account for the high-frequency dispersion
- **□** Accuracy of transmission line models is mostly defined by **availability of broadband dielectric and conductor roughness models**
- This is the most important elements for design success

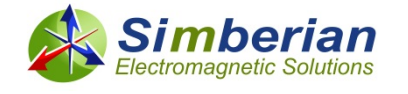

### Causal dielectric models for PCB and PKG

■ Multi-pole Debye-Lorentz (real and complex poles)

$$
\varepsilon(f) = \varepsilon(\infty) + \sum_{n=1}^{N} \frac{\Delta \varepsilon_n}{1 + i \frac{f}{f r_n}} + \sum_{k=1}^{K} \frac{\Delta \varepsilon_k \cdot f r_k^2}{f r_k^2 + 2i \cdot f \cdot \frac{\delta_k}{2\pi} - f^2}
$$

Requires specification of value at infinity and poles/residues/damping or DK and LT at multiple frequency points

Wideband Debye (Djordjevic-Sarkar)

$$
\varepsilon(f) = \varepsilon_r(\infty) + \frac{\varepsilon_{rd}}{(m_2 - m_1) \cdot \ln(10)} \cdot \ln\left[\frac{10^{m^2} + if}{10^{m^1} + if}\right]
$$

Continuous-spectrum model Requires specification of DK and LT at one frequency point

- Models for dielectric mixtures (Wiener, Maxwell-Garnet, …)
- Models for anisotropic dielectrics (separate definition of Z, and XY-plane components of permittivity tensor)

Parameters of the causal models are not available from manufacturers!

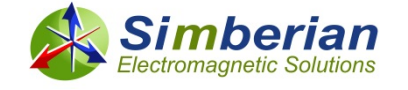

## Causal roughness models

 Modified Hammerstad (red), 2.08 1 9 6 Simbeor (black)  $184$ Krh; and Huray's snowball (blue)  $Kh2_j$  $1.6$  $Kn_i$ 1.48 models (RTF/TWS foil example) 1.36 1.24

See references in the papers (Shlepnev, EMC2012 and DC2012)

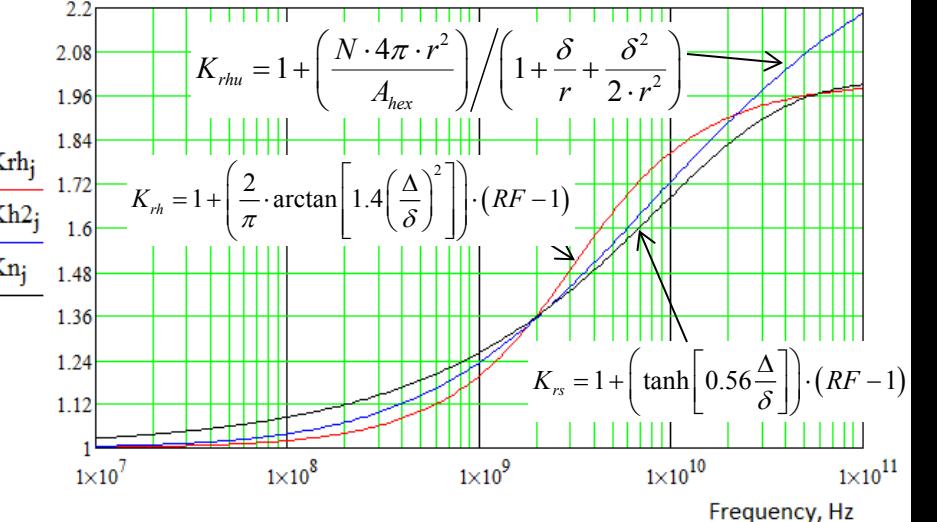

- □ Causal if correction is applied to conductor surface impedance operator
- Where to get the model parameters?
	- SR (delta) and RF for Simbeor and MHCC
	- Number of balls, ball size and tile area for Huray's model

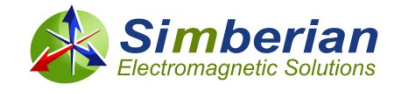

#### Material parameters identification with generalized modal S-parameters (GMS-parameters)

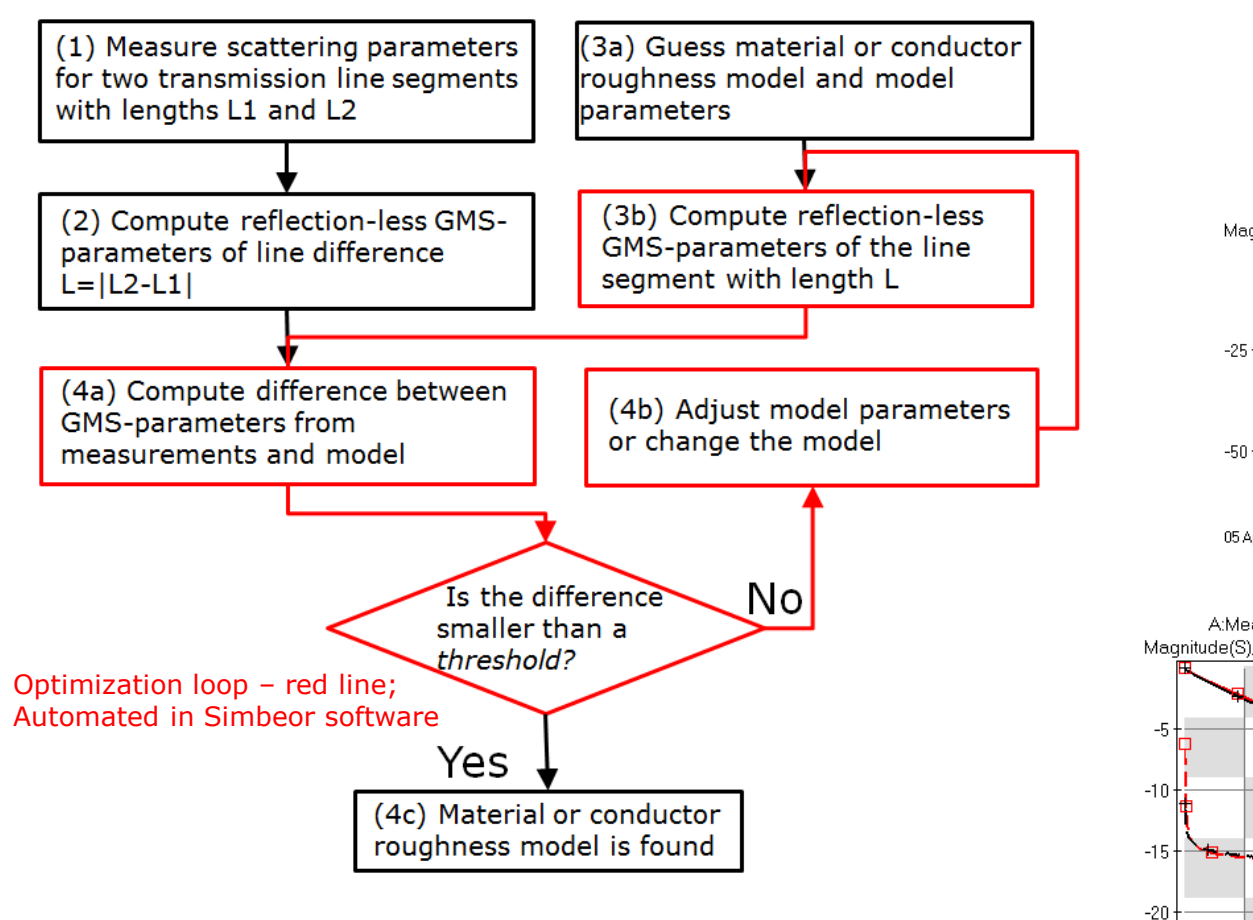

Can be used to identify both dielectric and conductor roughness models Simberian's patents pending **#13/009,541** and **#14/045,392**

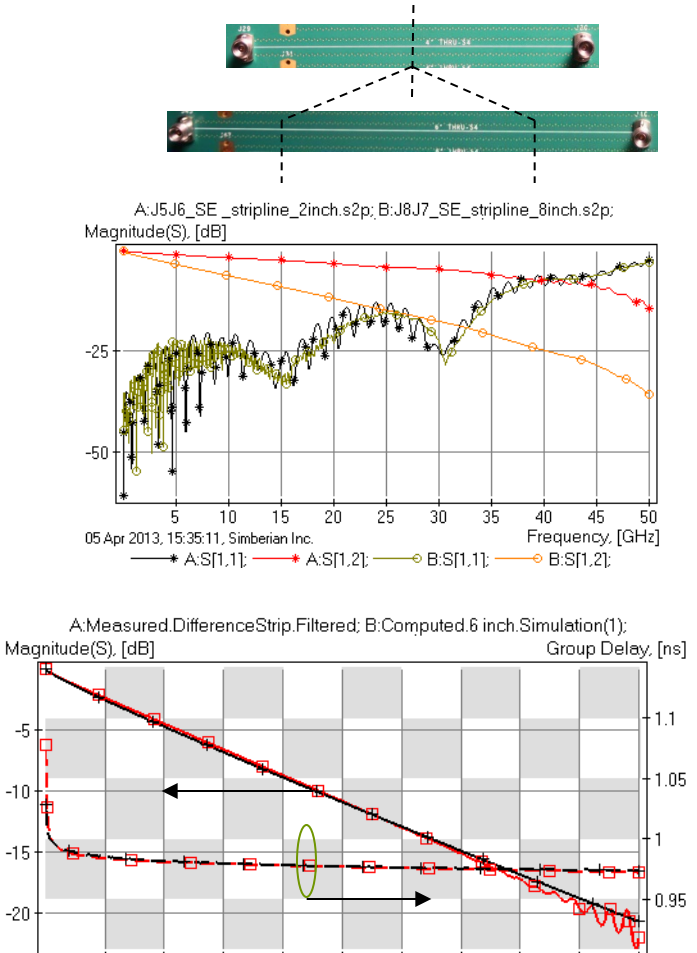

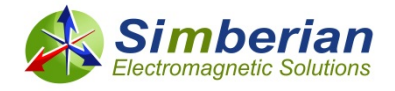

5.

05 Apr 2013, 15:36:25, Simberian Inc.

 $10$ 

 $15$ 

 $20$ 

25

 $30<sup>2</sup>$ 

35

40

Frequency, [GHz]

### Board for material models identification example

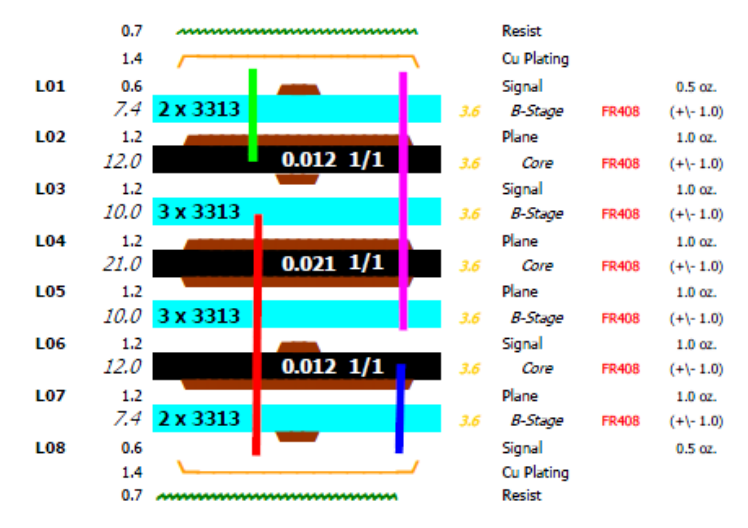

#### From Isola FR408 specifications

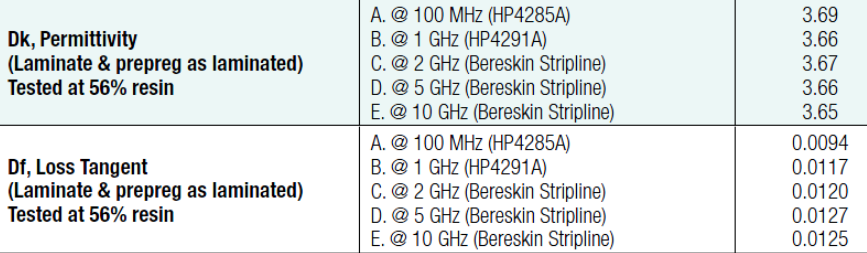

CMP-28 validation board designed and investigated by Wild River Technology http://wildrivertech.com/

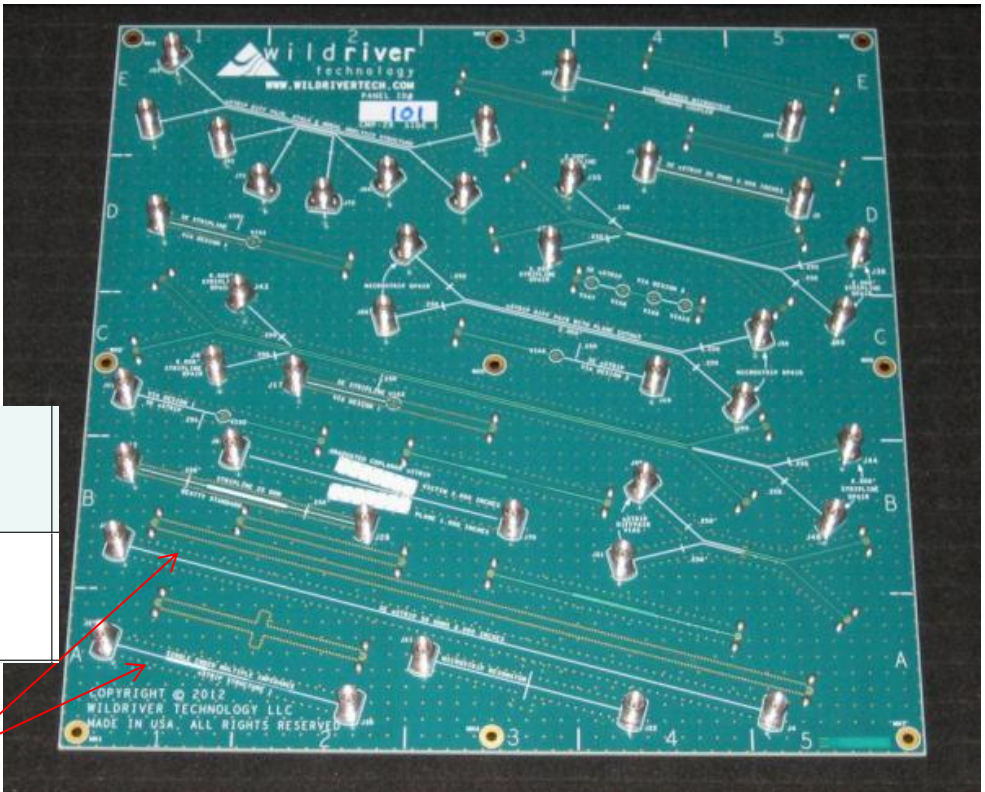

10.5-11 mil wide strip lines, Use measured S-parameters for 2 segments ( 2 inch and 8 inch)

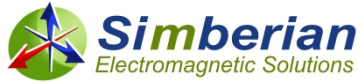

### Measured S-parameters for 2 and 8 inch segments

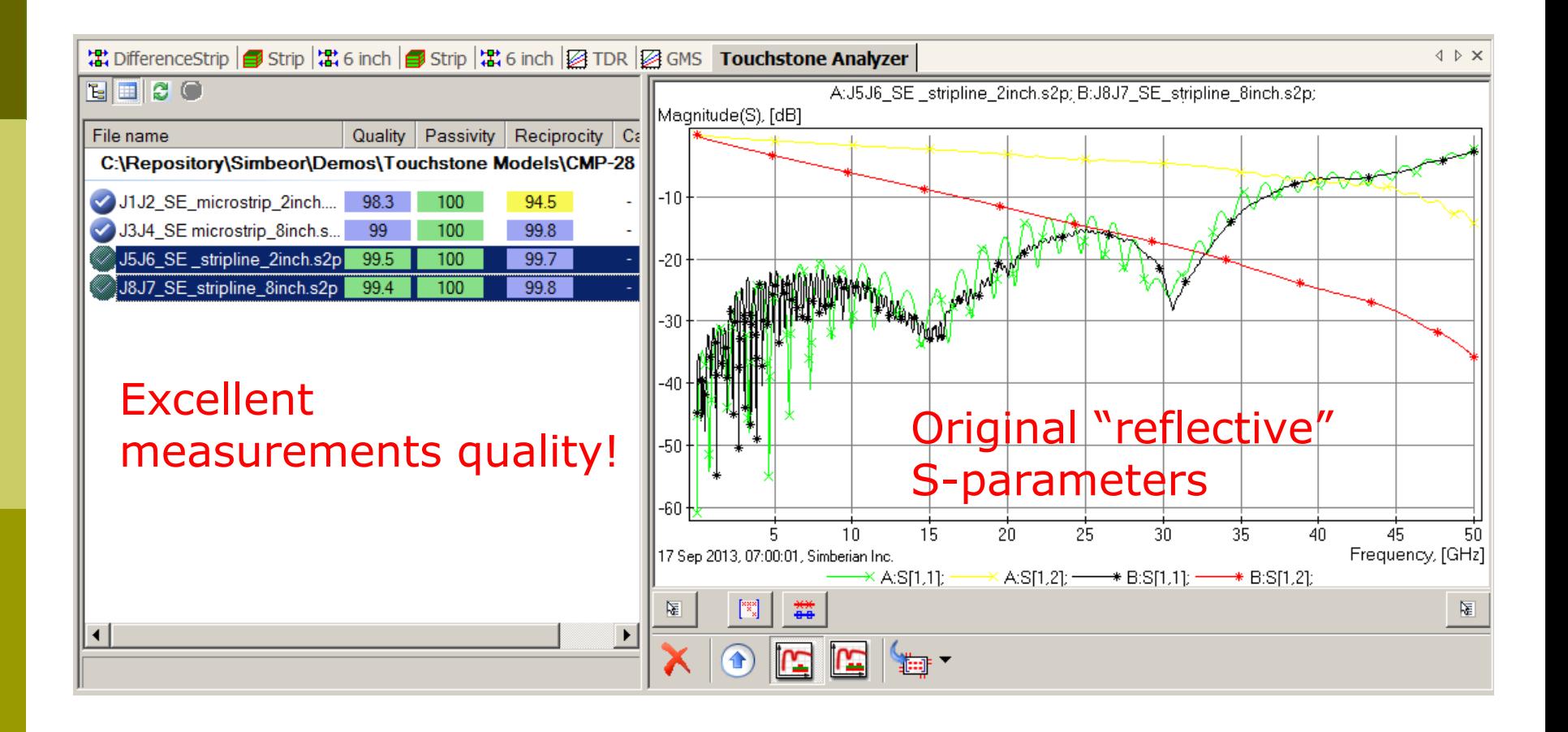

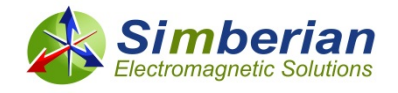

### GMS-parameters computed from the original S-parameters

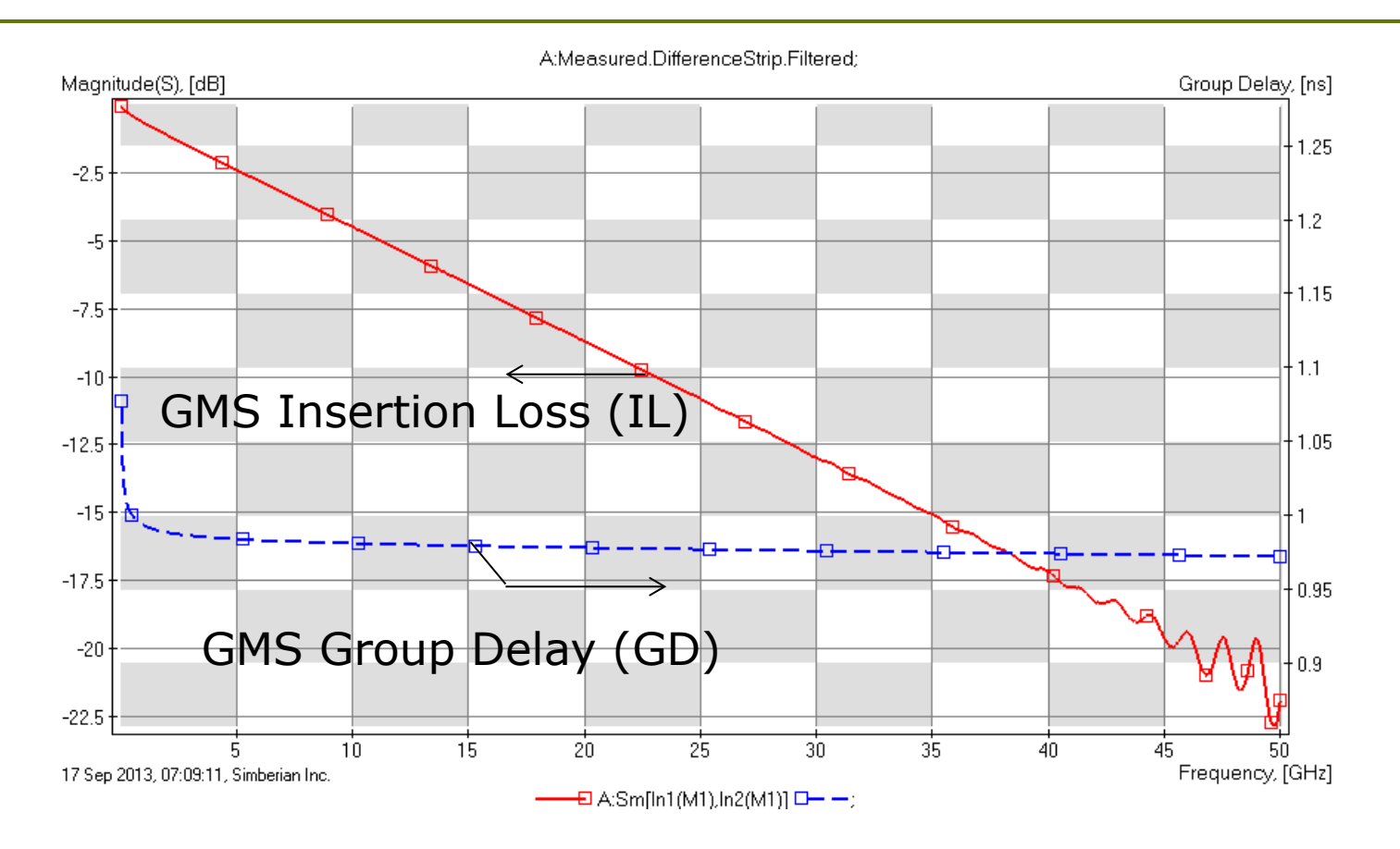

Reflection in generalized modal S-parameters is exactly zero – makes material model identification much easier!

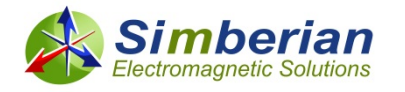

# Material models for strip line analysis -

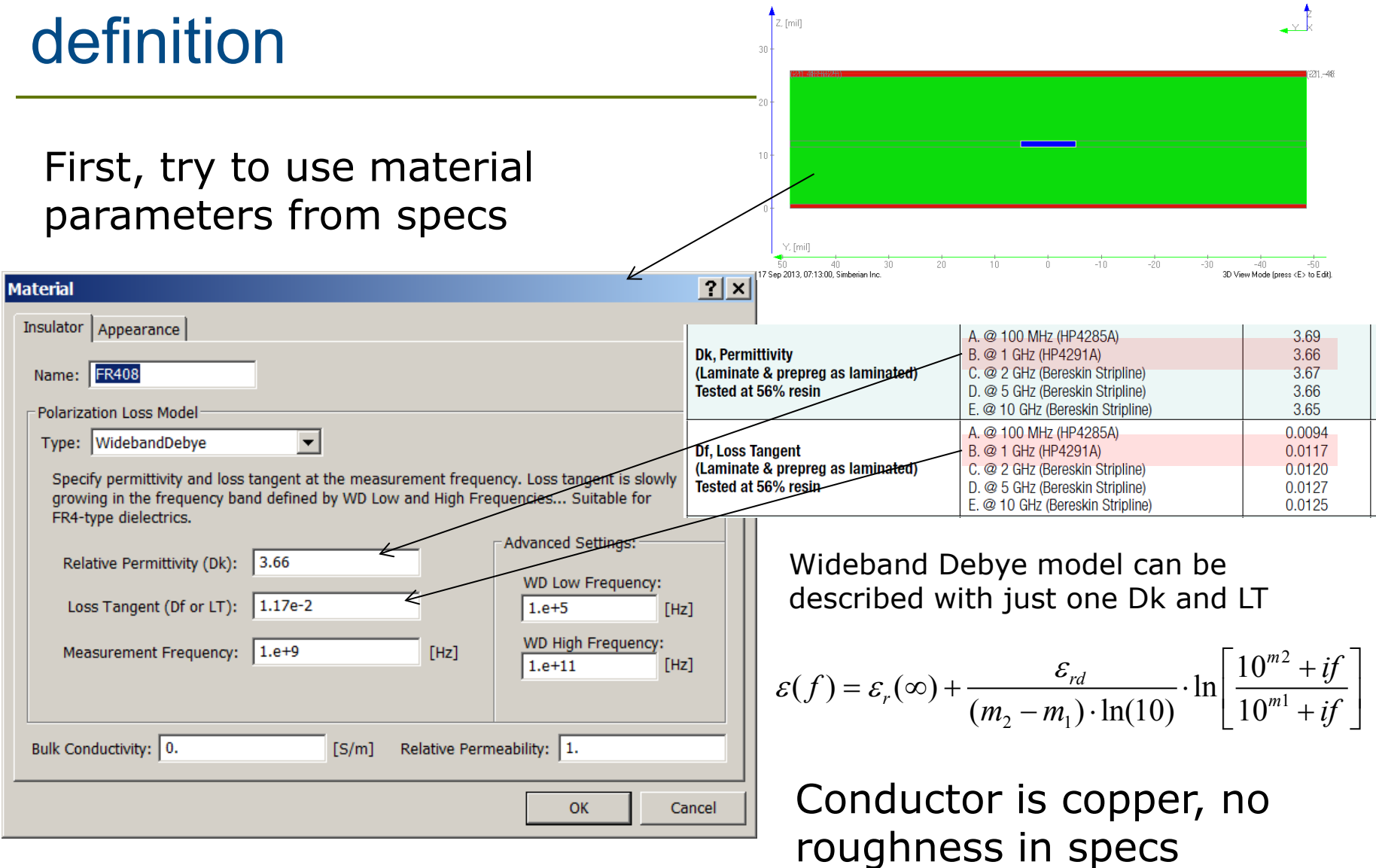

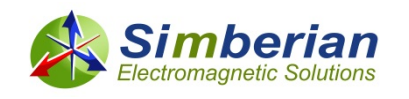

### Results with the original material models

The original model produces considerably lower insertion losses (GMS IL) above 5 GHz and smaller group delay (GMS GD) at all frequencies:

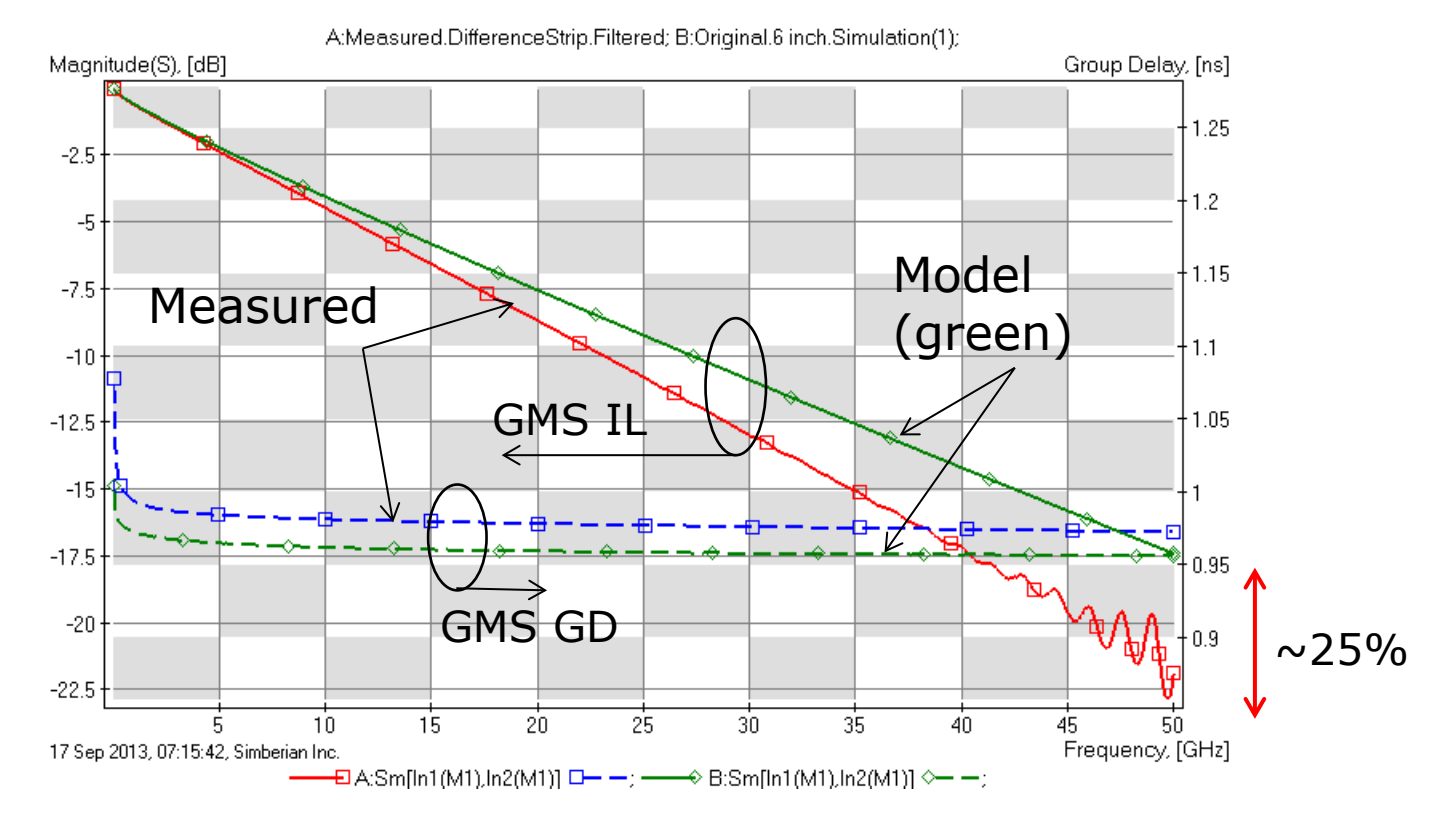

**Two options:** 1) Increase Dk and LT in the dielectric model; 2) Increase Dk in dielectric model and model conductor roughness

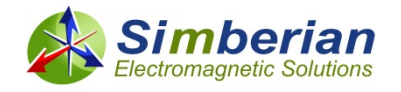

### Option 1: Increase Dk and LT in dielectric model (no conductor roughness)

Good match with: Dk=3.83 (4.6% increase), LT=0.0138 (18% increase), Wideband Debye model

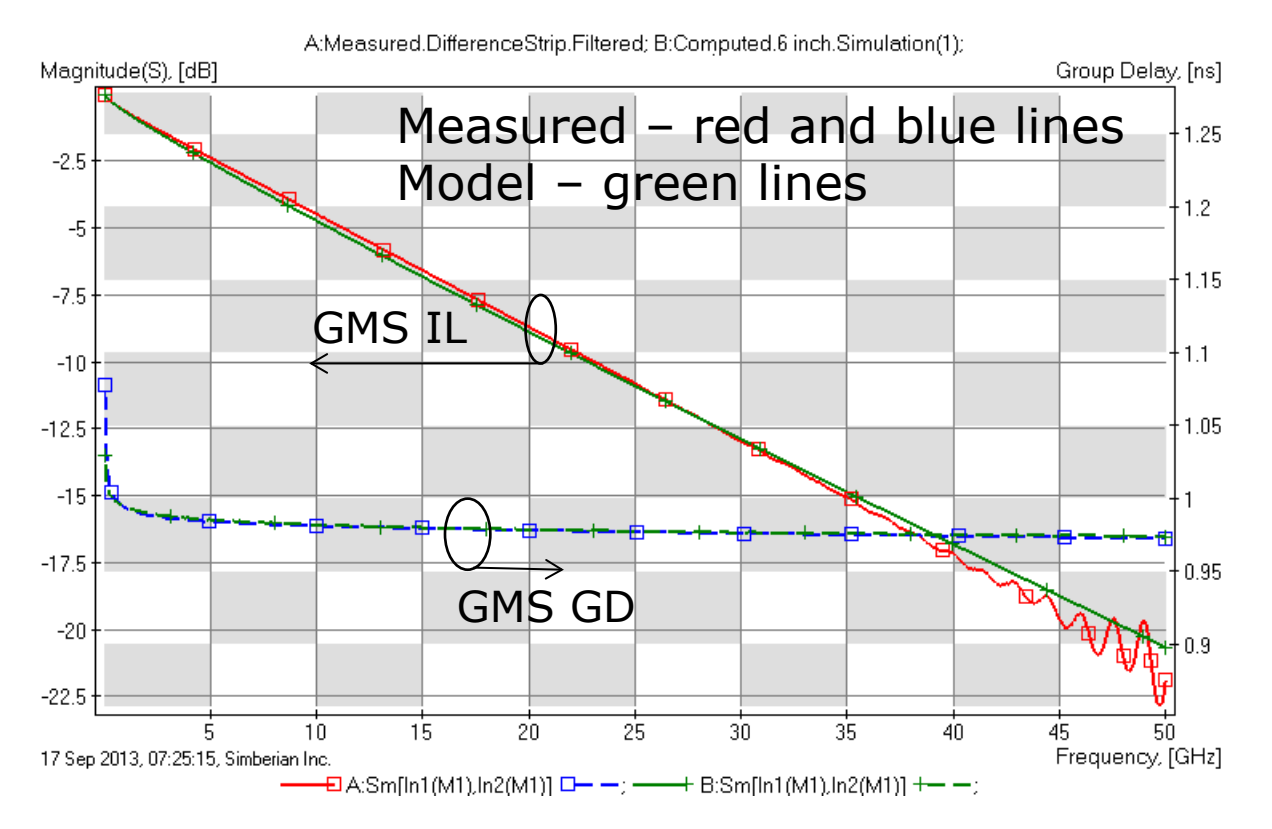

#### Good match, but what if conductors are actually rough?

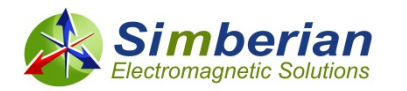

### Option 2: Increase Dk and model conductor roughness (proper modeling)

Dielectric: Dk=3.8 (3.8% increase), LT=0.0117 (no change), Wideband Debye model Conductor: Modified Hammerstadt model with SR=0.32 um, RF=3.3

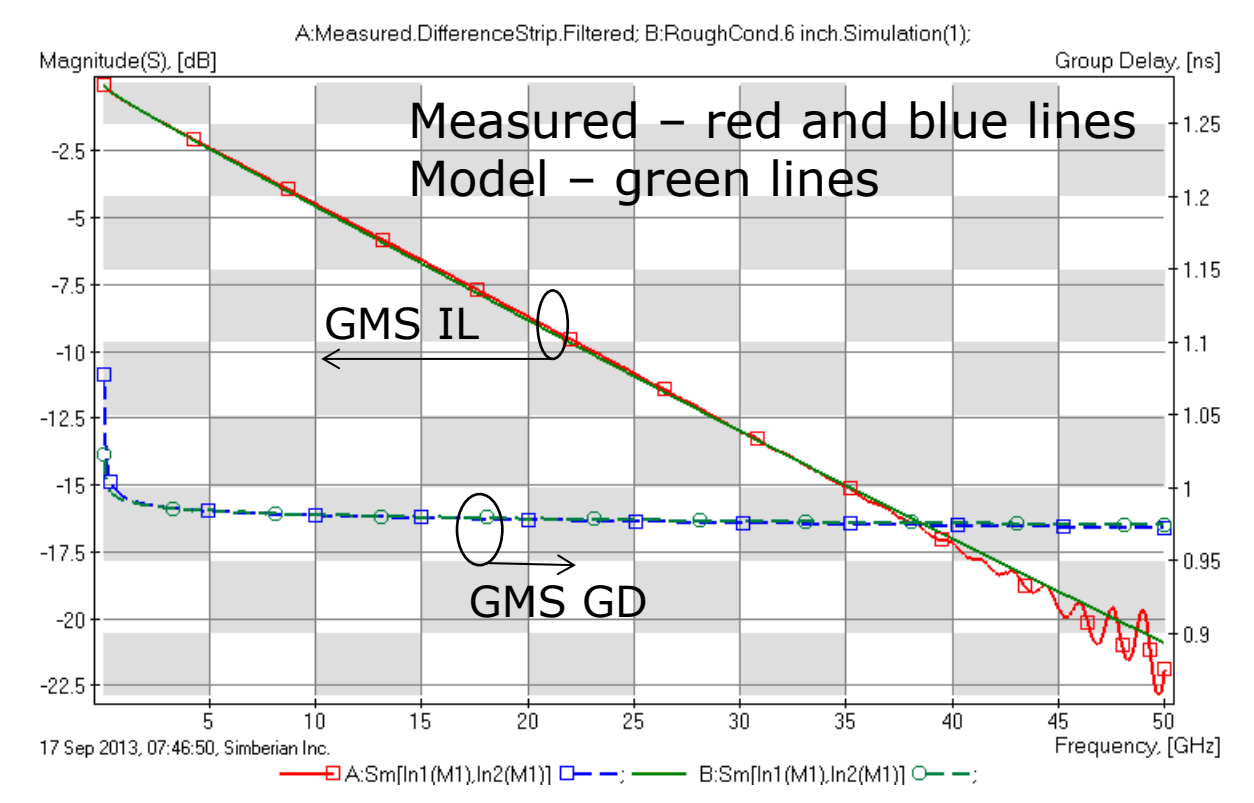

Excellent match and proper dispersion and loss separation! This model is expected to work for strips with different widths

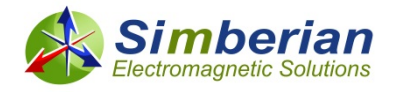

#### Can we use models for another cross-section?

Differential 6 mil strips, 7.5 mil distance

GD is close, but the loss is different:

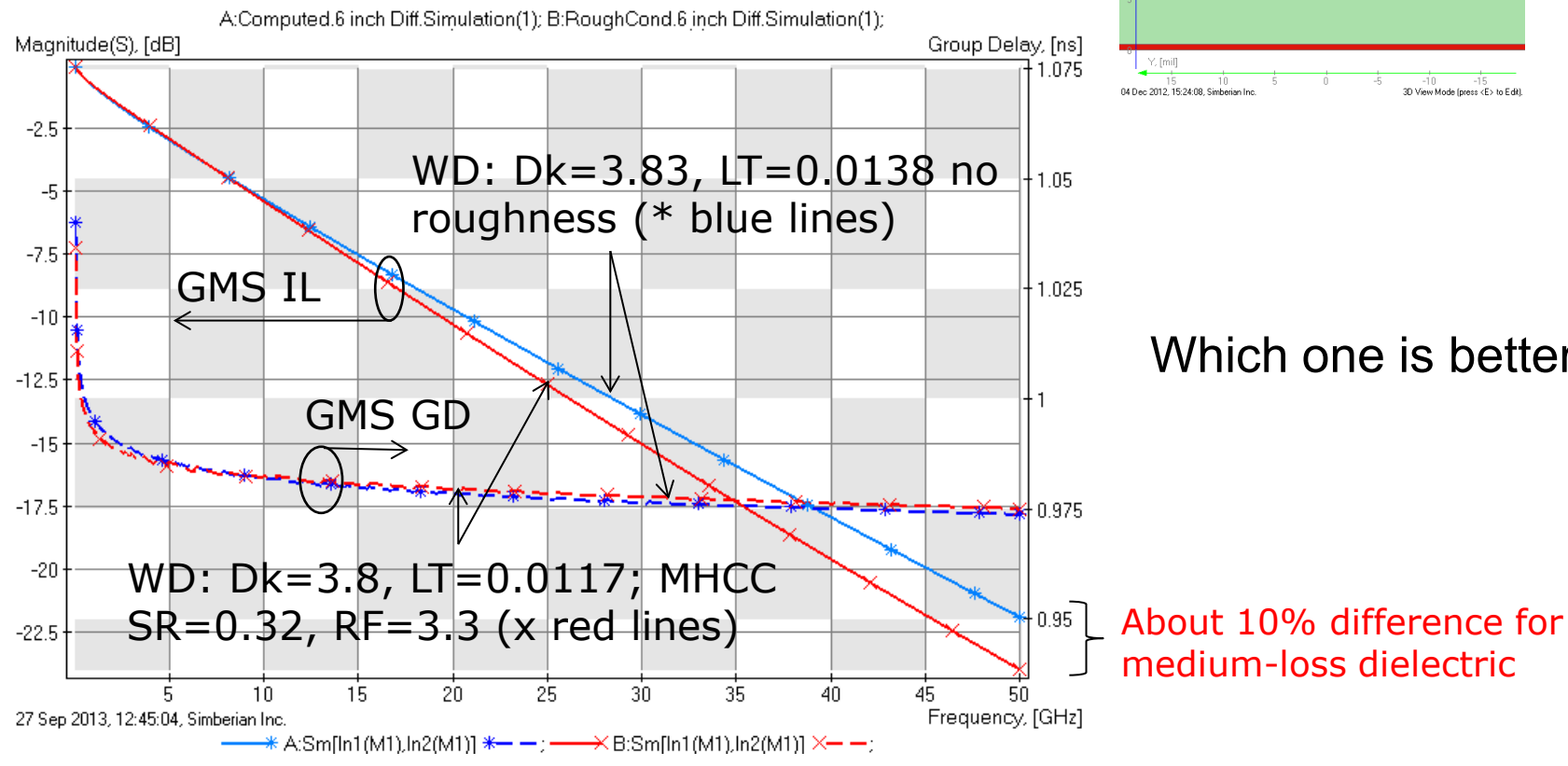

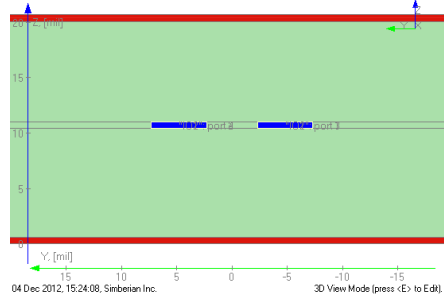

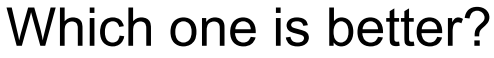

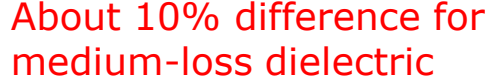

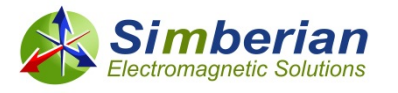

## Plated nickel model identification

 Adjust Ni model parameters to match measured and computed GMS-parameters for 50 mm segment of microstrip line, strip width 69 um, thickness 12 um

```
ENIG finish with about 0.05 um of Au and about 6 um of Ni 
over the copper
Substrate dielectric DK=3.x and LT=0.01x at 1 GHz, 
wideband Debye model
Landau-Lifshits model for Nickel: Mul=5.7, Muh=1.4, 
f0=2.5, dc/f0=0.22, relative resistivity 3.75
```
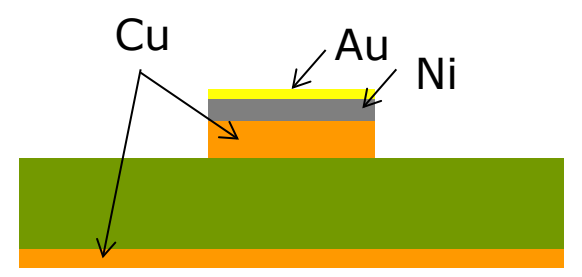

- Measured.50 mm SE MSL Generalized D to C.Simulation1, Sm[In1(M1),In2(M1)] —— Computed.50 mm SE MSL.Simulation1, SmlIn1(M1).In2(M1)I

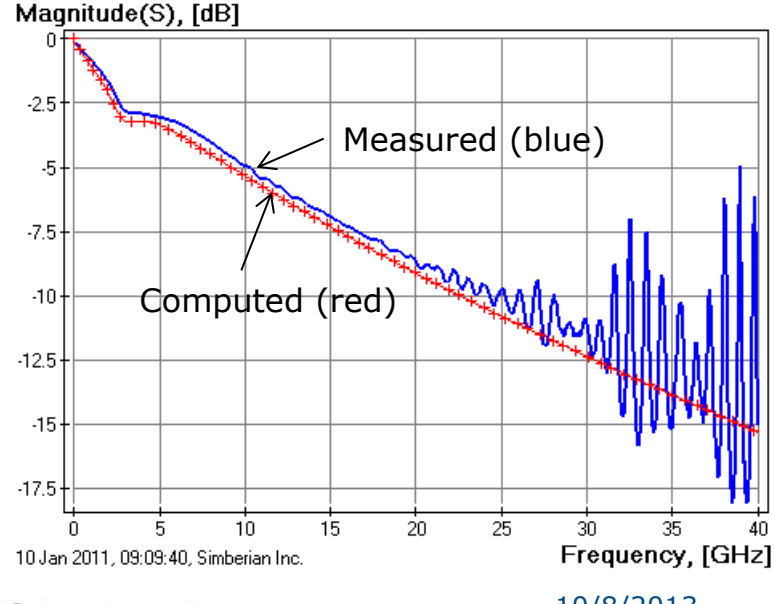

— Computed.50 mm SE MSL.Simulation1, Sm[ln1(M1),In2(M1)] Group Delay, [ps]

- Measured.50 mm SE MSL Generalized D to C.Simulation1, Sm[In1(M1),In2(M1)]

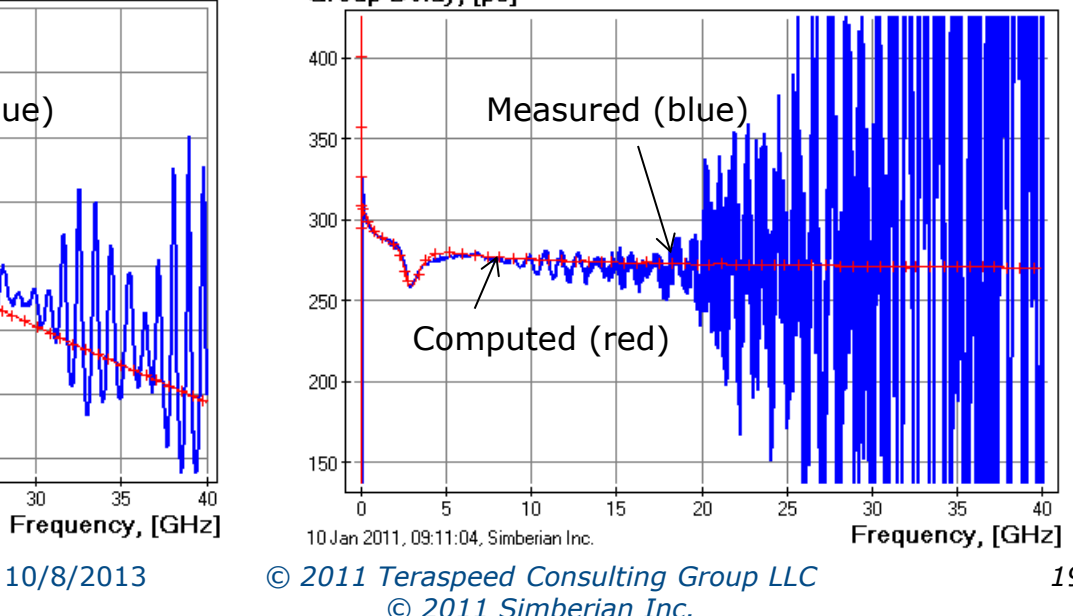

## S-parameters of test structures

 Nickel: resistivity 6.46e-8 Ohm\*meter, Landau-Lifshits Permeability Model: Mul=5.7, Muh=1.4, f0=2.5, dc/f0=0.22

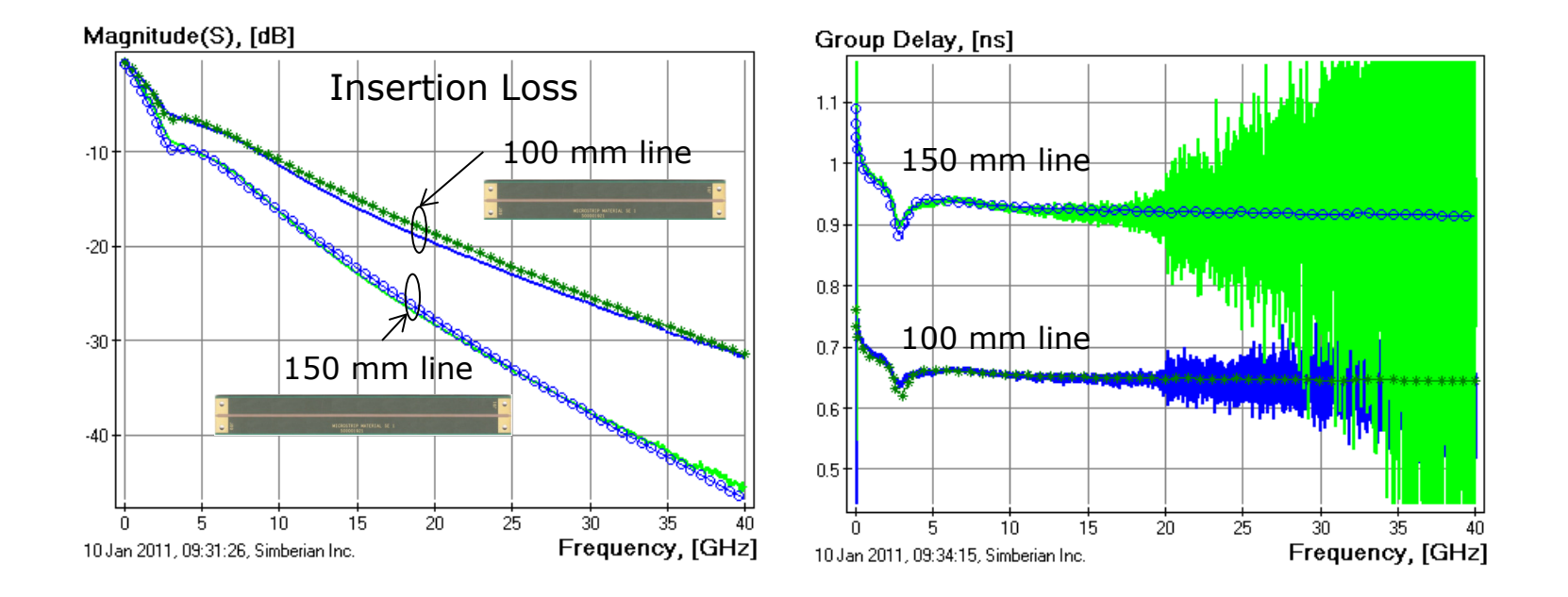

Measured – solid lines Modeled – stars and circles

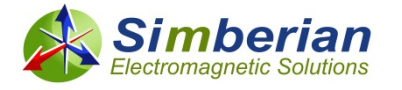

### 5 Gbps signal in structure with 150 mm line

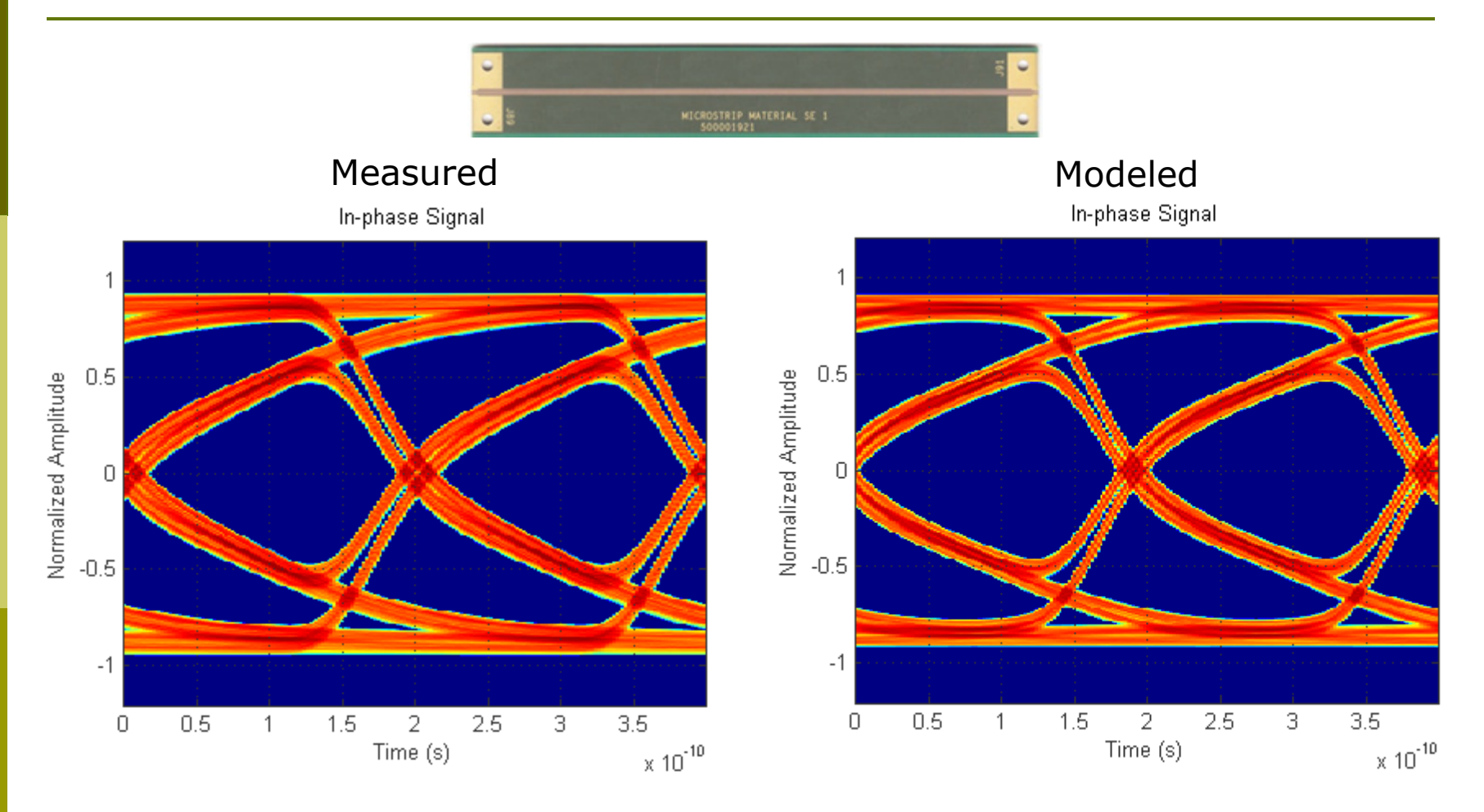

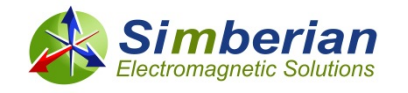

10/8/2013 *© 2011 Teraspeed Consulting Group LLC © 2011 Simberian Inc.*

## 12 Gbps signal in structure with 150 mm line

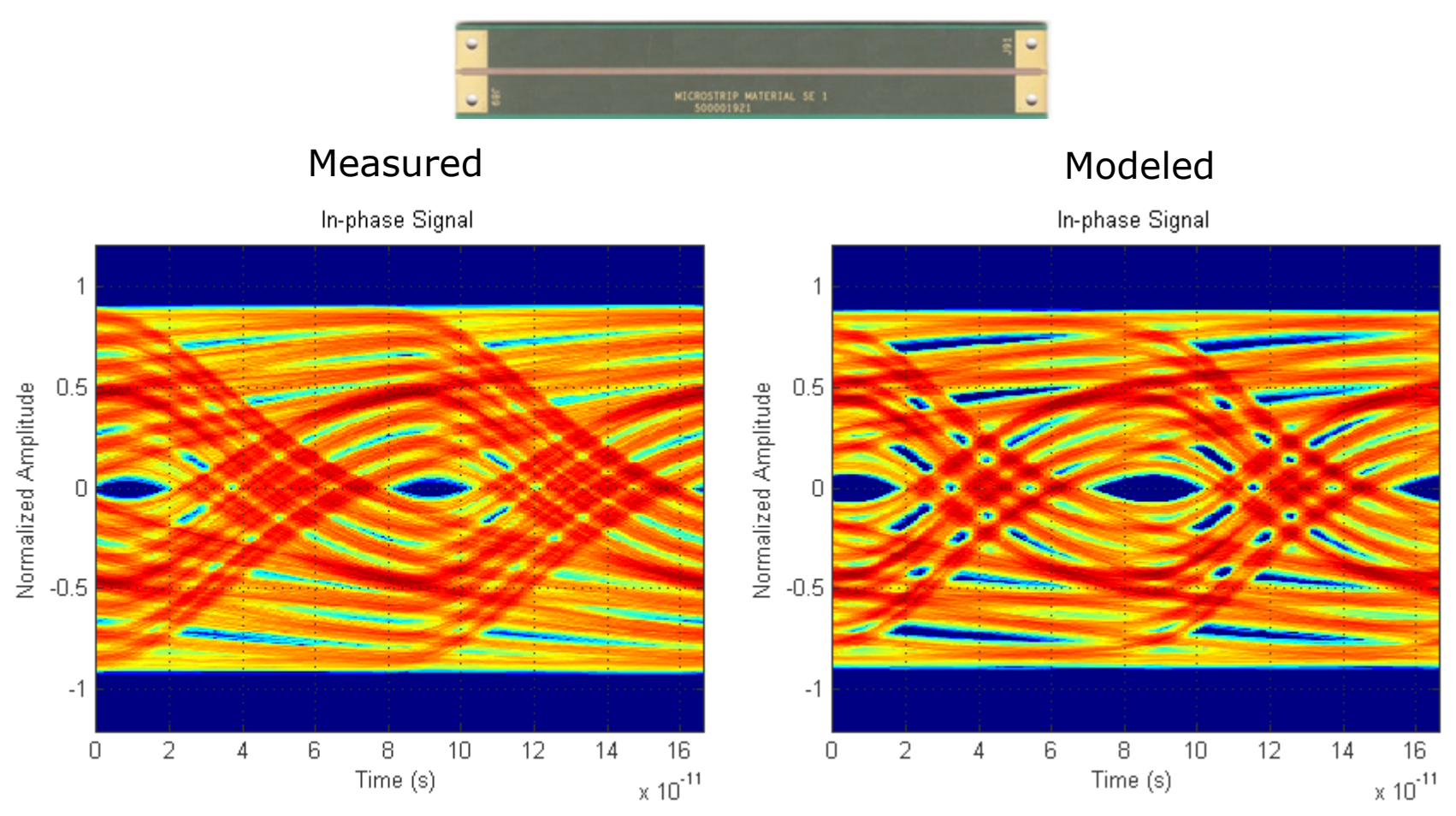

See more in Y. Shlepnev, S. McMorrow, Nickel characterization for interconnect analysis. - Proc. of the 2011 IEEE International Symposium on Electromagnetic Compatibility, Long Beach, CA, USA, August, 2011, p. 524-529. (also available at www.simberian.com)

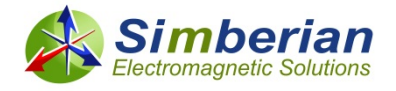

10/8/2013 *© 2011 Teraspeed Consulting Group LLC © 2011 Simberian Inc.*

## Summary on material models

- Provided example illustrates typical situation and importance of the dielectric and conductor models identification
- **Proper separation of loss and dispersion effects between dielectric** and conductor models is very important, but not easy task
	- **Number 19 and 10 Yulders 10 and 10 Yulder 10 and 10 August** 10 and 10 Minutes 10 Width 10 Minutes 10 Minutes 10 Minutes 10 Minutes 10 Minutes 10 Minutes 10 Minutes 10 Minutes 10 Minutes 10 Minutes 10 Minutes 10 Minutes 10
	- **If strip width is changed, difference in insertion loss predicted by different models** may have up to 20-30% for low-loss dielectrics
	- See examples for Panasonic Megtron 6 and Nelco 4000 EP at "Which one is better?..." presentation and "Elements of decompositional analysis…" tutorial from DesignCon 2013 (available at www.simberian.com)
- In addition, PCB materials are composed of glass fibber and resin and have layered structure
	- Anisotropy: difference between the vertical and horizontal components of the effective dielectric constant
	- **Neave effect: resonances and skew**
	- All that properties can be modelled in Simbeor software

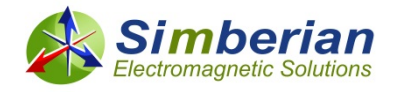

## Planar transitions: Bends

- **Design goal is to minimize the reflection loss Siil**
- $\Box$  Have additional capacitance and inductance, uncertainty in trace length
- $\Box$  It is difficult to make them as bad as some other discontinuities
- $\Box$  Potentially multiple bends may cause problems
- **Remove of excessive metallization helps to reduce the risks**
- See more in App Note #2008\_05 at http://www.simberian.com/AppNotes.php

A:S[1,1]; ----------0 B:S[1,1];

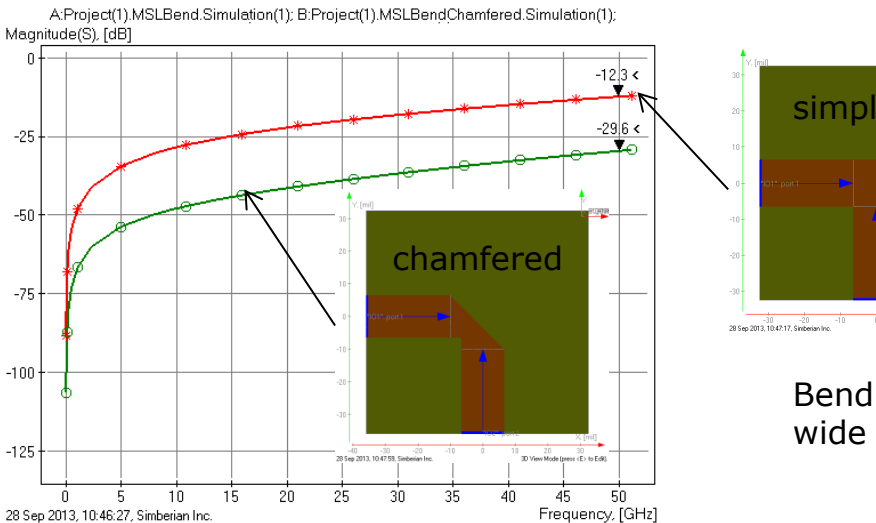

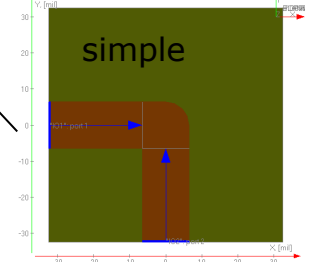

Bend in 50-Ohm MSL (13 mil wide in CMP-28 stackup)

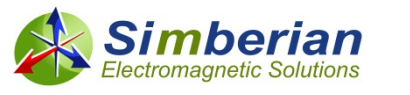

 $-25$ 

 $-50$ 

 $-75$ 

 $-100$ 

 $-125$ 

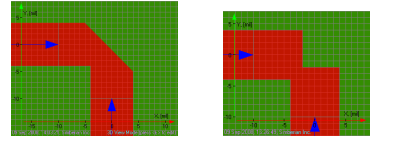

### Planar transitions to wider strips or pads

- Optimize to have target characteristic impedance at wider section
- Example of transition from 13 mil ( $\sim$ 50 Ohm) to 30 mil wide microstrip
	- Create 30 mil wide 50 Ohm transmission line:

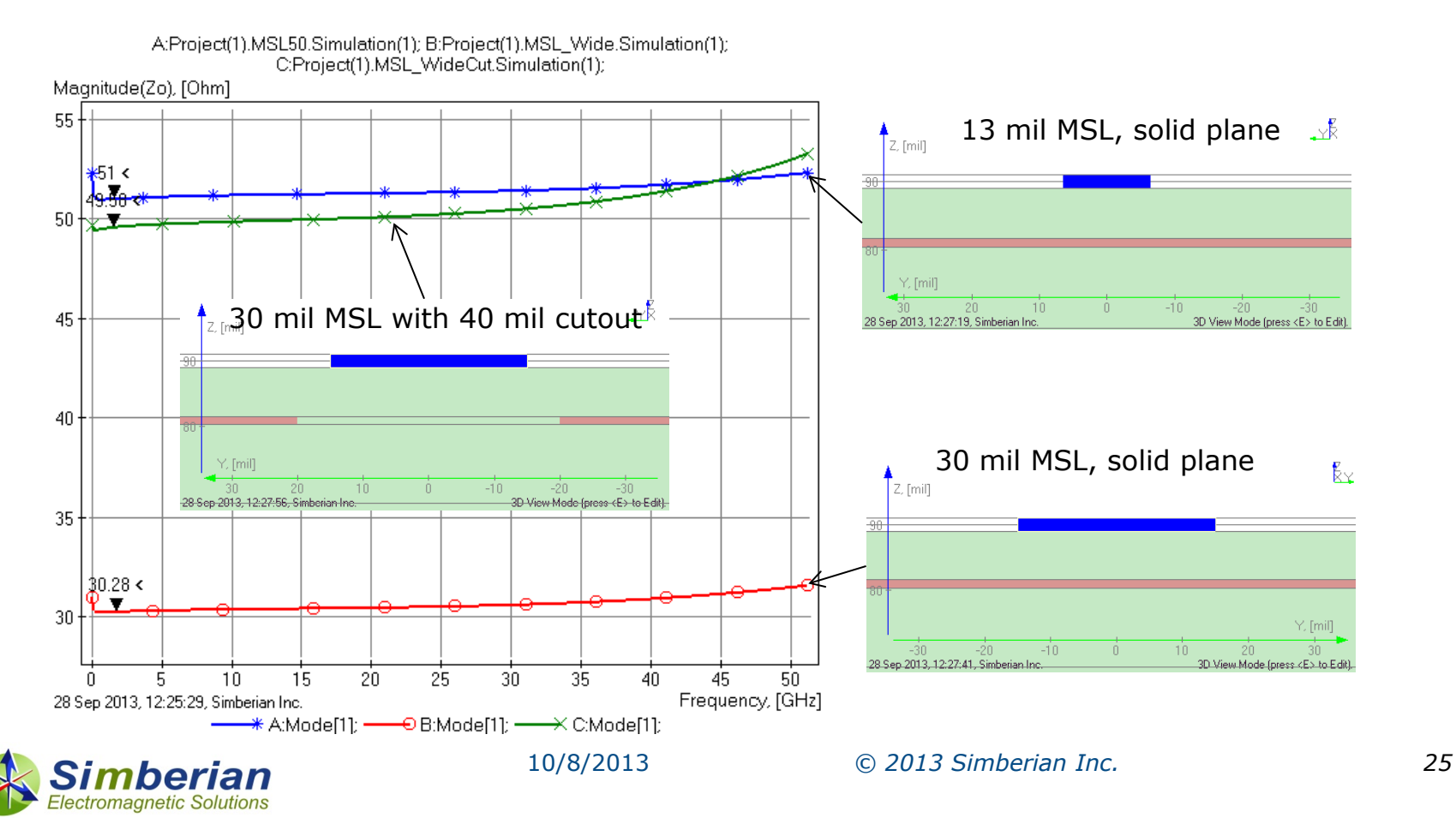

## Transition to wide strip 3D analysis

 Transition from 13 mil MSL to 60 mil long section of 30 mil wide MSL, CMP-28 stackup "TL1" 1000fmill Project(1),MSL50.Simulation(1)"

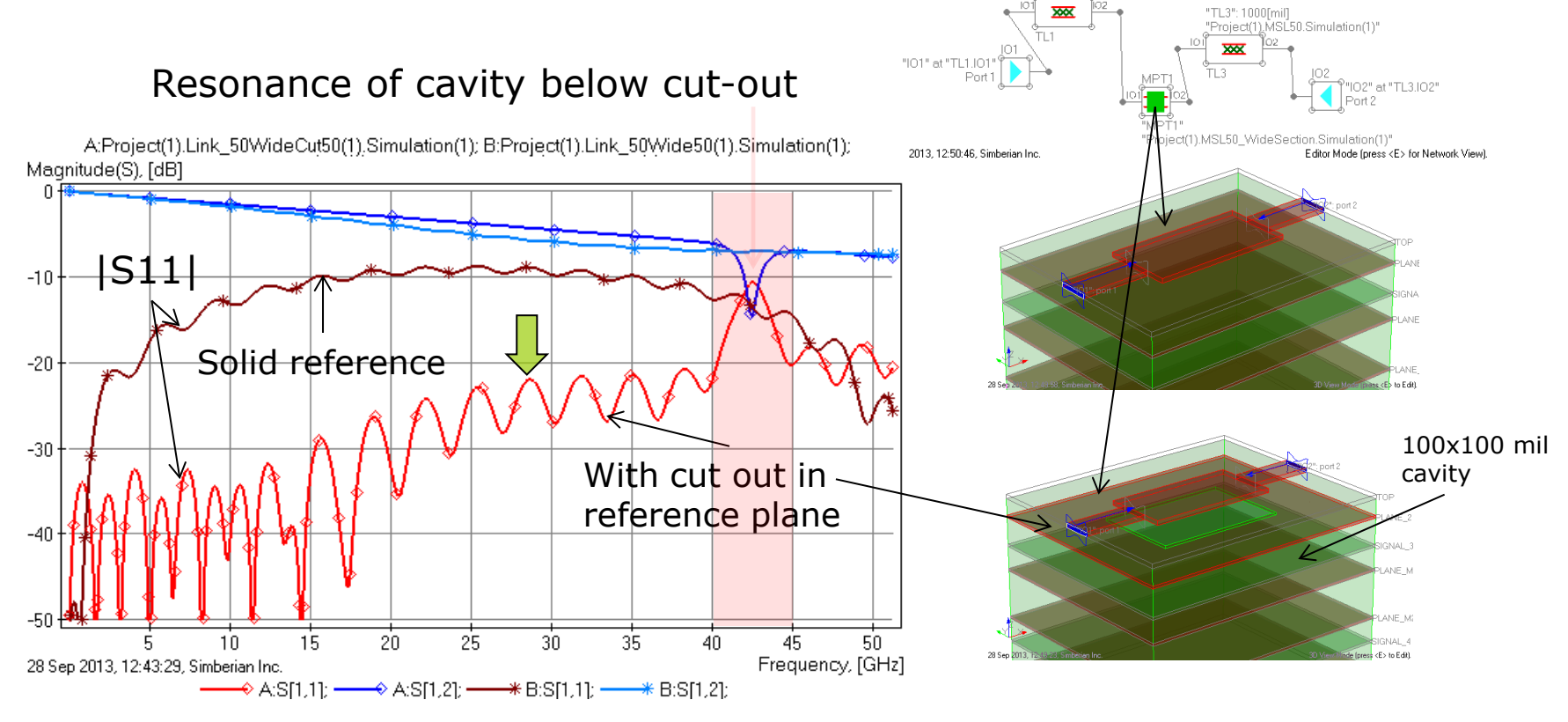

Cut-out reduced the reflection as expected, but may create another problem – possible coupling to the cavity below (SI and EMI); How to deal with that?

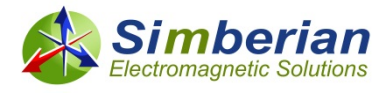

## Localizing the cavity below the cut-out

6 vias 30 mil apart, stitching the reference plane with the next plane

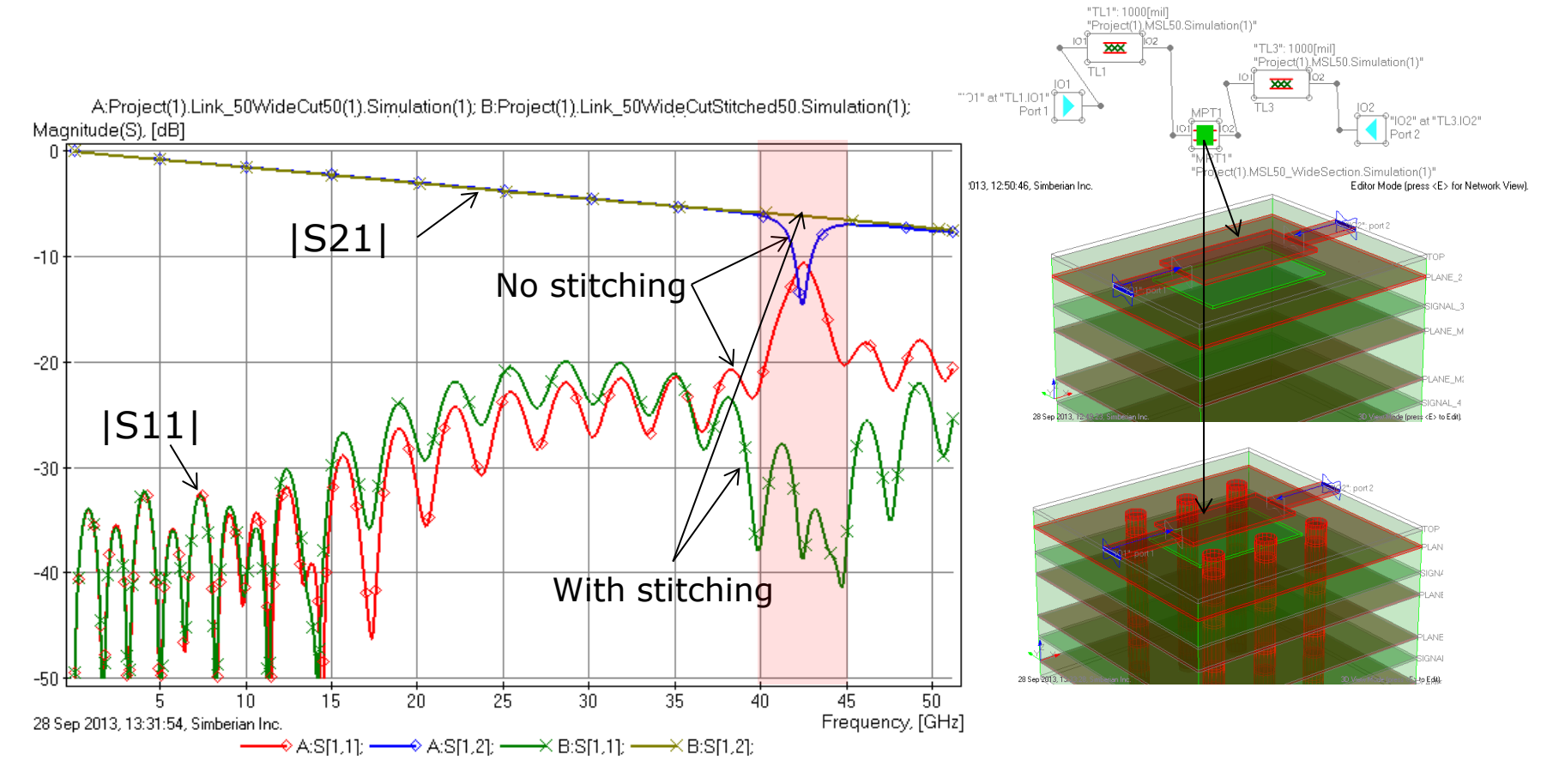

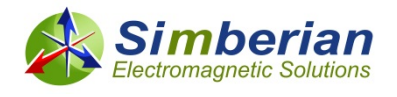

## Transition to wider strip: TDR

#### 16 ps Gaussian step, 1 inch of 50-Ohm MSL on each side

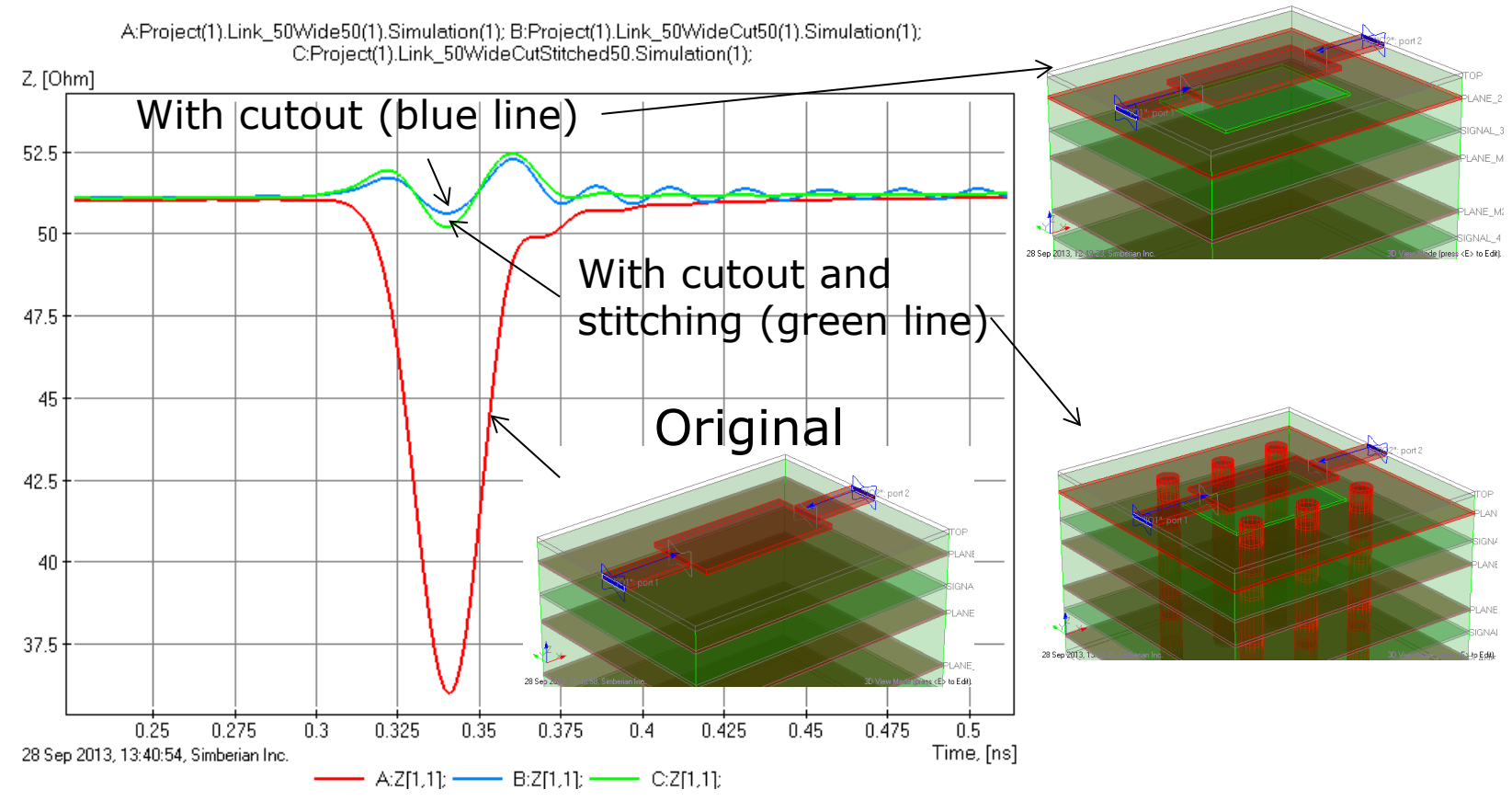

See more on optimization of transitions for AC coupling caps in App Notes #2008 02 and 2008 04 at http://www.simberian.com/AppNotes.php

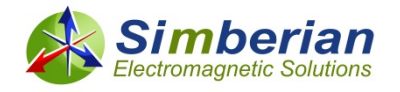

## Differential transitions

Transitions Design Goals: Minimize S[D1,D1], NEMT, FEMT Maximize |S[D1,D2]| and make GD flat

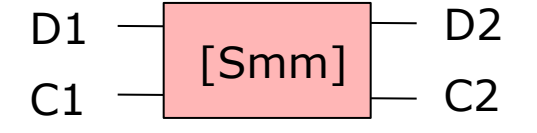

#### Notation used here (reciprocal):

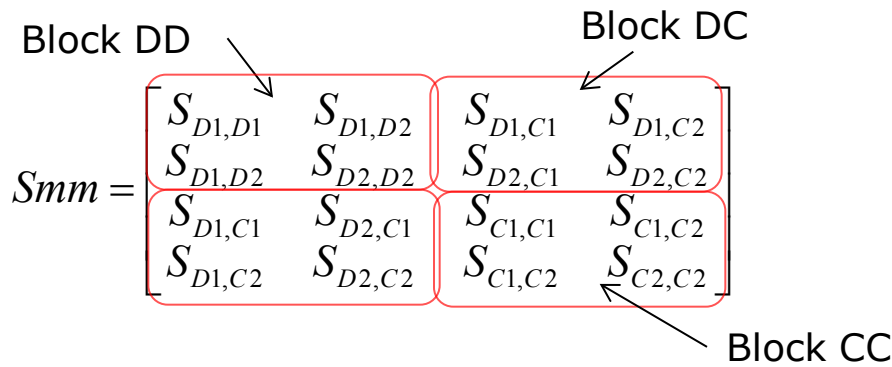

S[D1,D1] and S[D1,D2] – **differential mode reflection and transmission**

S[D1,C1], S[D2,C2] – **near end mode transformation (NEMT)** or transformation from differential to common mode at the same side of the multiport

S[D1,C2], S[D2,C1] – **far end mode transformation (FEMT)** or transformation from differential mode on one side to the common mode on the opposite side of the multiport

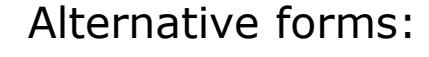

$$
Smm = \begin{bmatrix} S_{DD11} & S_{DD12} & S_{DC11} & S_{DC12} \\ S_{DD12} & S_{DD22} & S_{DC21} & S_{DC22} \\ S_{DC11} & S_{DC21} & S_{CC11} & S_{CC12} \\ S_{DC12} & S_{DC22} & S_{CC12} & S_{CC22} \end{bmatrix}
$$

$$
Smm = \begin{bmatrix} S_{1,1}^{dd} & S_{1,2}^{dd} & S_{1,1}^{dc} & S_{1,2}^{dc} \\ S_{1,2}^{dd} & S_{2,2}^{dd} & S_{2,1}^{dc} & S_{2,2}^{dc} \\ S_{1,1}^{dc} & S_{2,1}^{dc} & S_{1,1}^{cc} & S_{1,2}^{cc} \\ S_{1,2}^{dc} & S_{2,2}^{dc} & S_{2,2}^{cc} & S_{2,2}^{cc} \end{bmatrix}
$$

See more on definitions in Simberian App Note #2009\_01

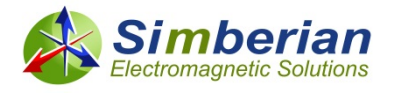

## Transitions from differential to single

**D** Maintain the target differential impedance in every cross-section

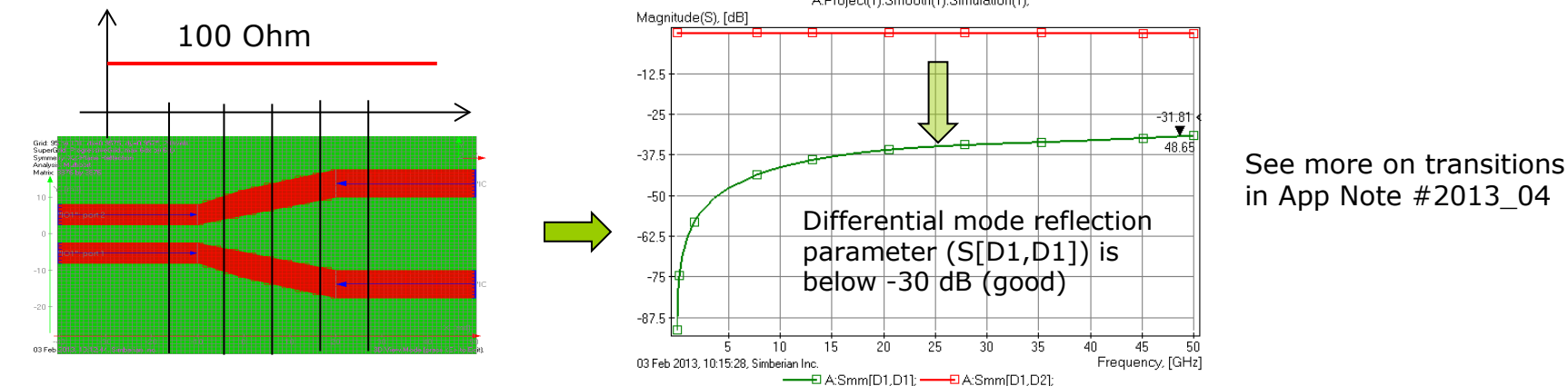

Or minimize the discontinuity in abrupt transition (similar to single bend)

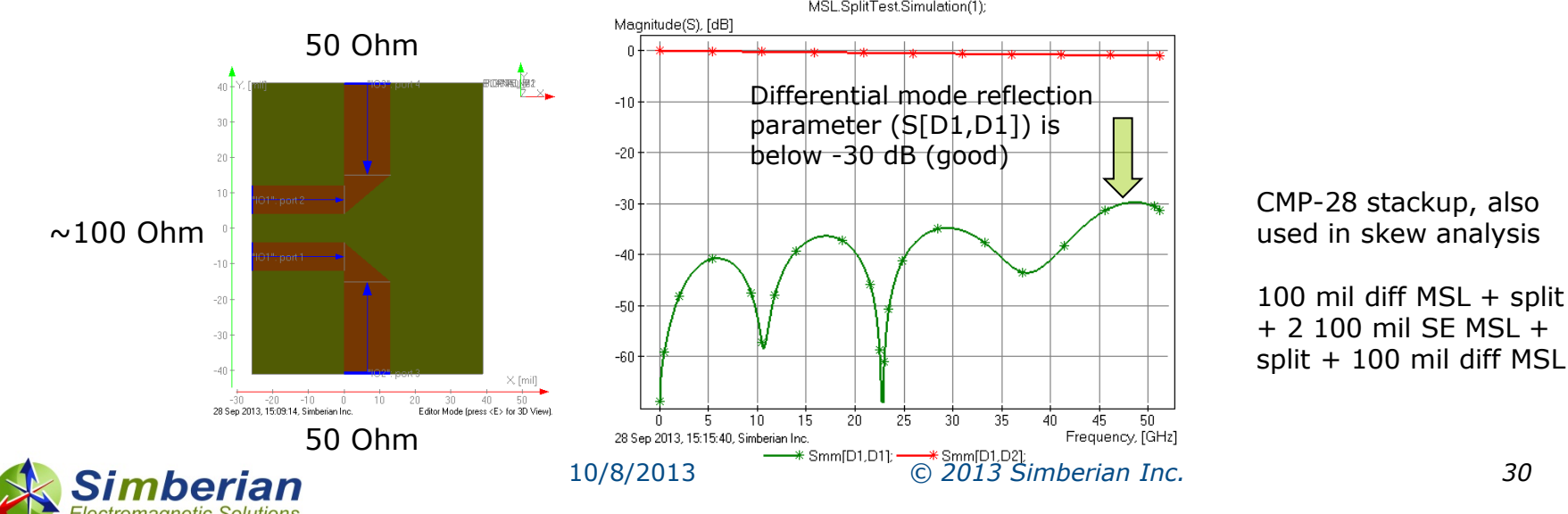

## Differential bends: Qualitative analysis

- Skew or mode transformation in bends is usually attributed to differences in lengths of the traces
	- **That is how it is usually modeled in traditional** SI software that uses static field solvers to extract t-line parameters and ignore the discontinuities like bends
- □ According to that measure the arched bend is better than two 45-degree and two 45-degree bend is better than 90 degree bend
- **□** Is this correct statement?
	- **Investigation is provided in App Note** #2009 02 and here are some results...

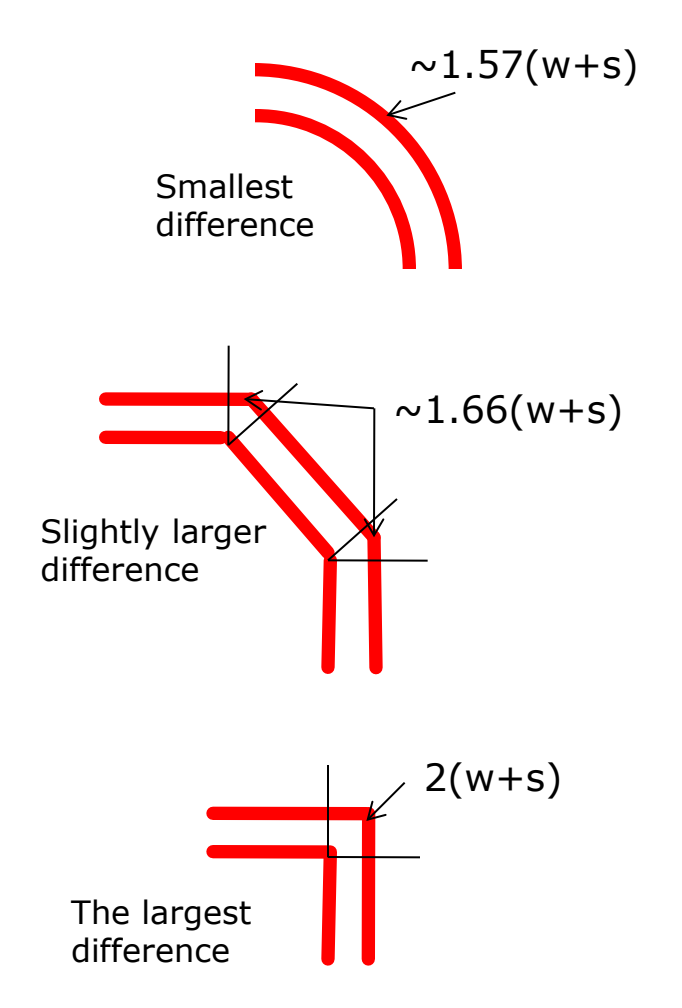

w is strip width and s is separation

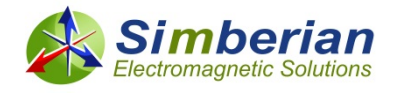

## Differential reflection and transmission

#### Differential reflection S[D1,D1]

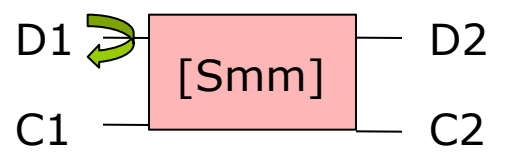

A:Project1.One90.Simulation1; B:Project1.Two45.Simulation1; C:Project1.OneArched.Simulation1; Magnitude(S), [dB]

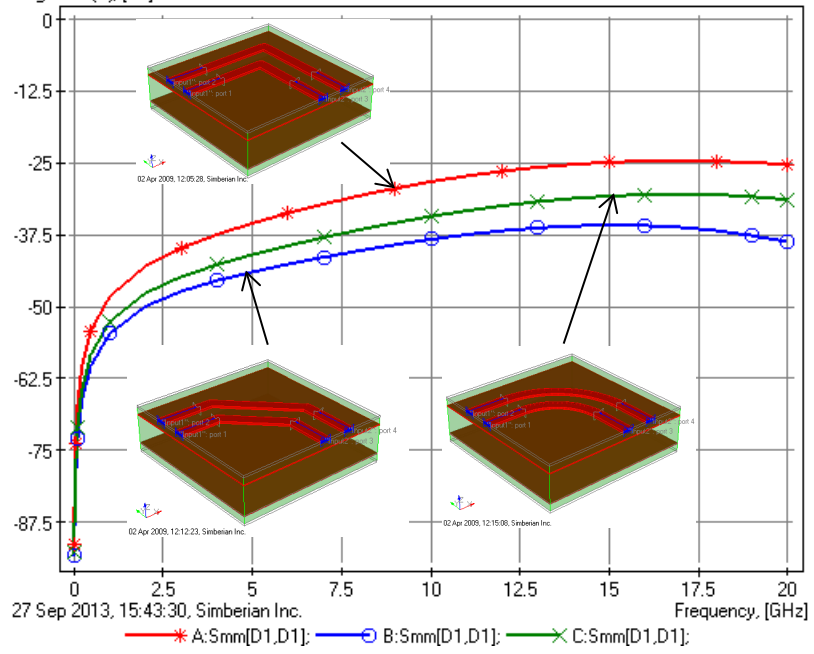

#### Differential transmission S[D2,D1]

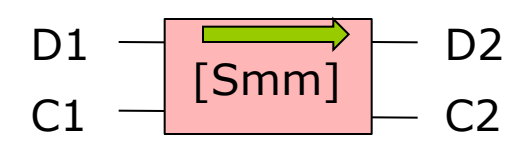

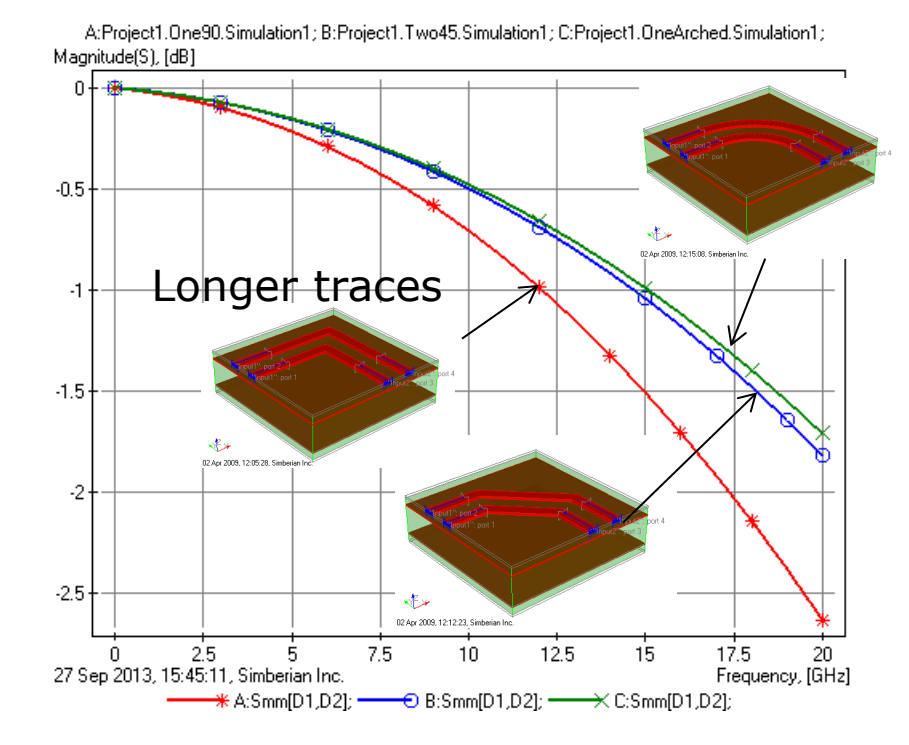

No difference for practical applications!

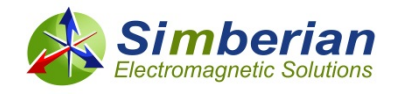

## Mode transformation (skew and EMI)

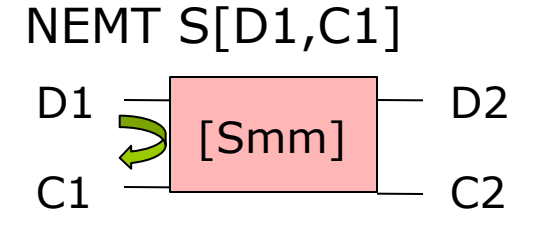

A:Project1.One90.Simulation1; B:Project1.Two45.Simulation1; C:Project1.OneArched.Simulation1;  $*$  A:Smm[D1,C1];  $\longrightarrow$  B:Smm[D1,C1];  $\longrightarrow$  C:Smm[D1,C1];

Magnitude(S), [dB]

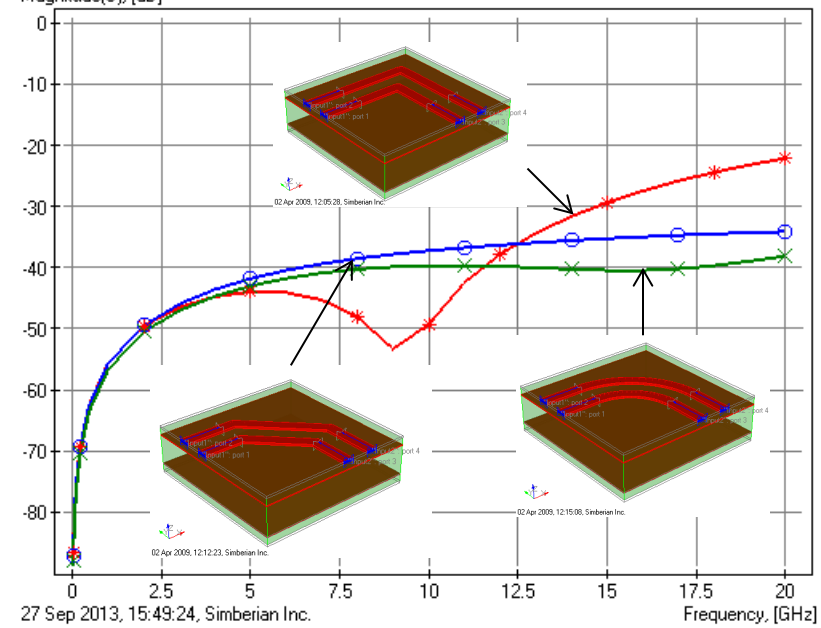

FEMT S[D1,C2]

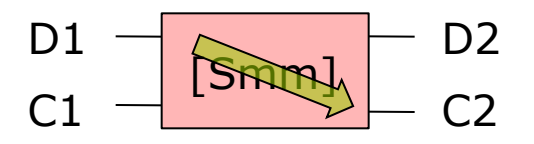

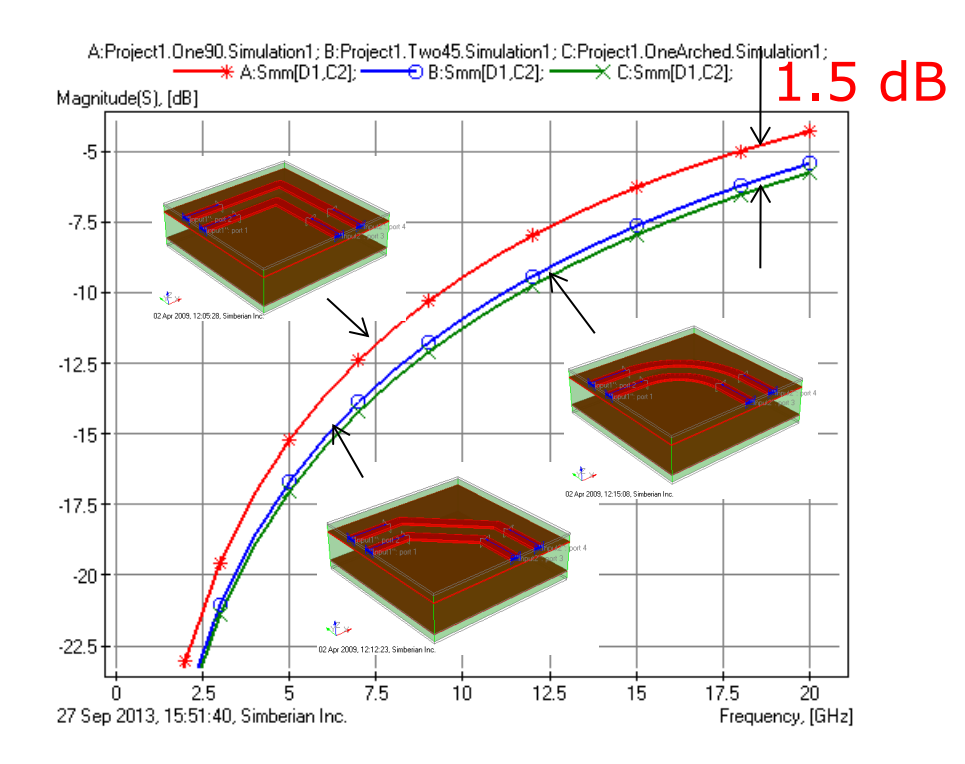

More modal transformations at 90-degree bend!

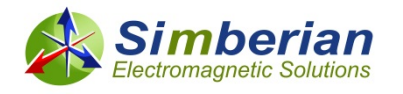

#### Practical example of skew analysis for nets with microstrip (MSL) arched bends

- 8-layer stackup from CMP-28 benchmark board from Wild River Technology, [http://wildrivertech.com](http://wildrivertech.com/)
- Material models are identified with GMS-parameters
- **T** Two 8 mil strips 8 mil apart in layer TOP (microstrip)

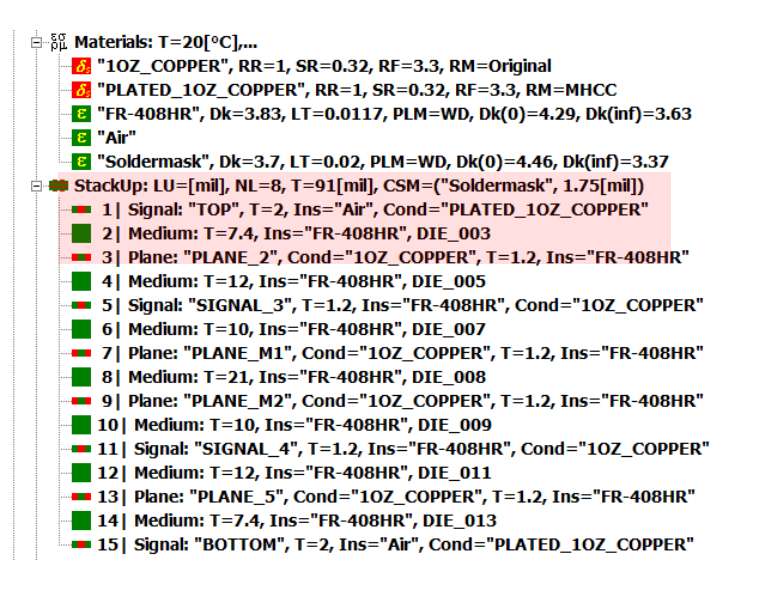

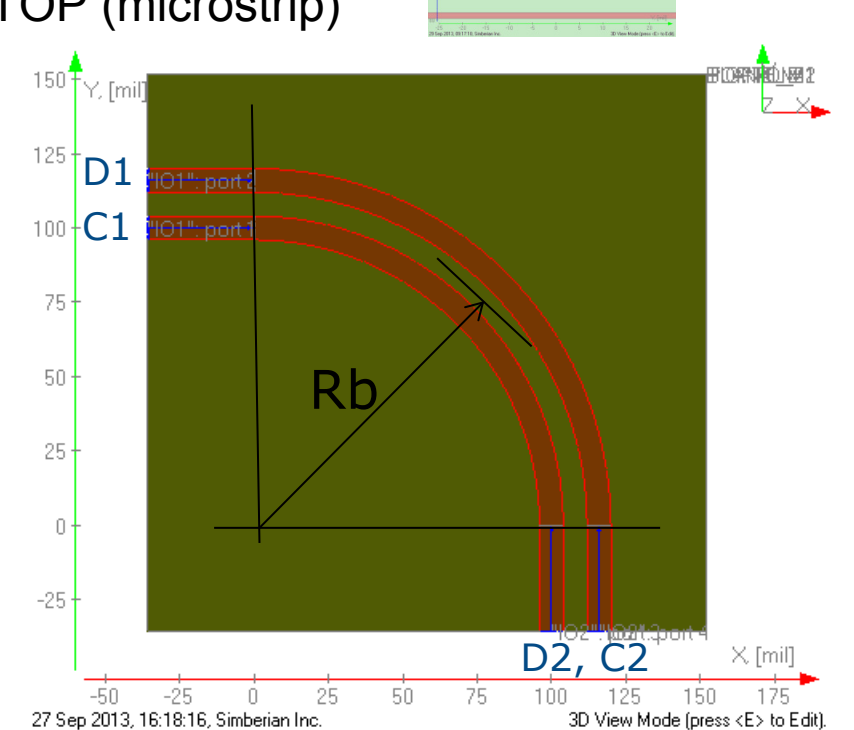

8/8/8

We investigate two bends with Rb=108 mil and Rb=28 mil (center line) Both bends have identical 25 mil difference in strip lengths

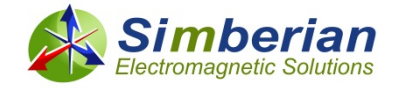

## Effect of bend radius

#### ■ Very similar modal transformations in larger and smaller bends!

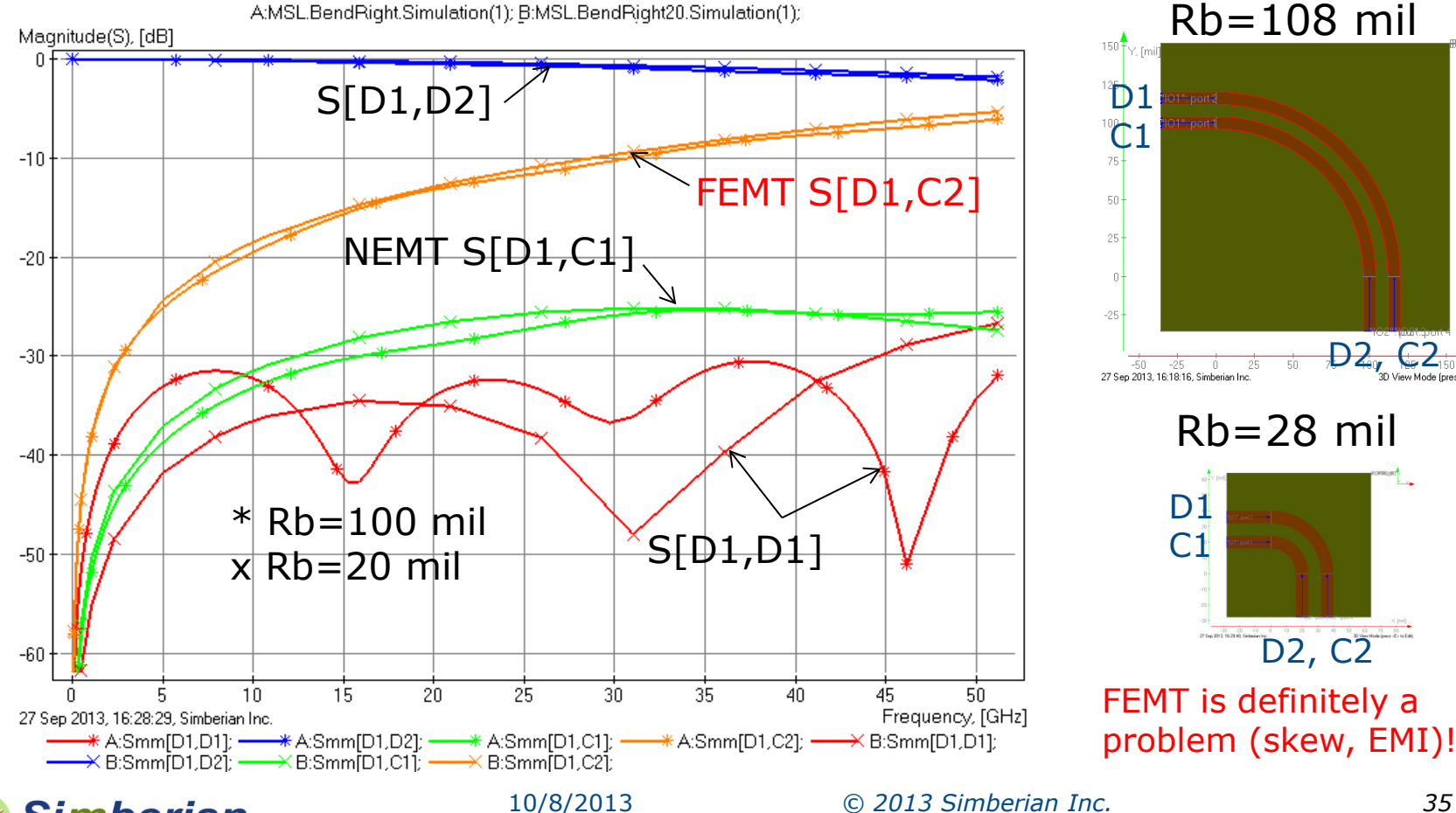

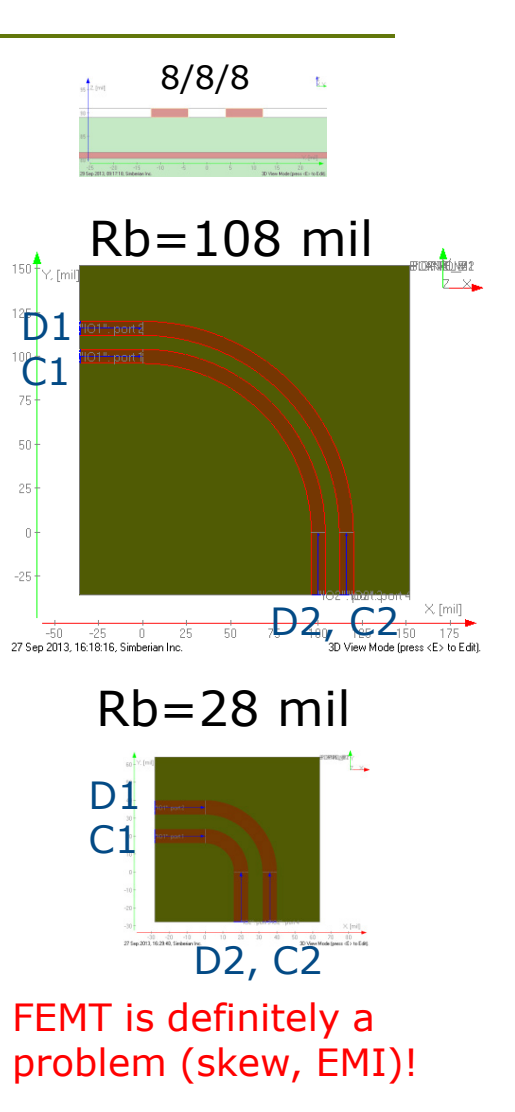

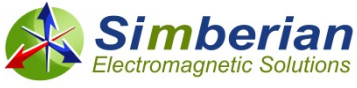

## MSL link with 4 right bends – SE TDT

#### Single-ended TDT, 0.5 V 16 ps Gaussian step

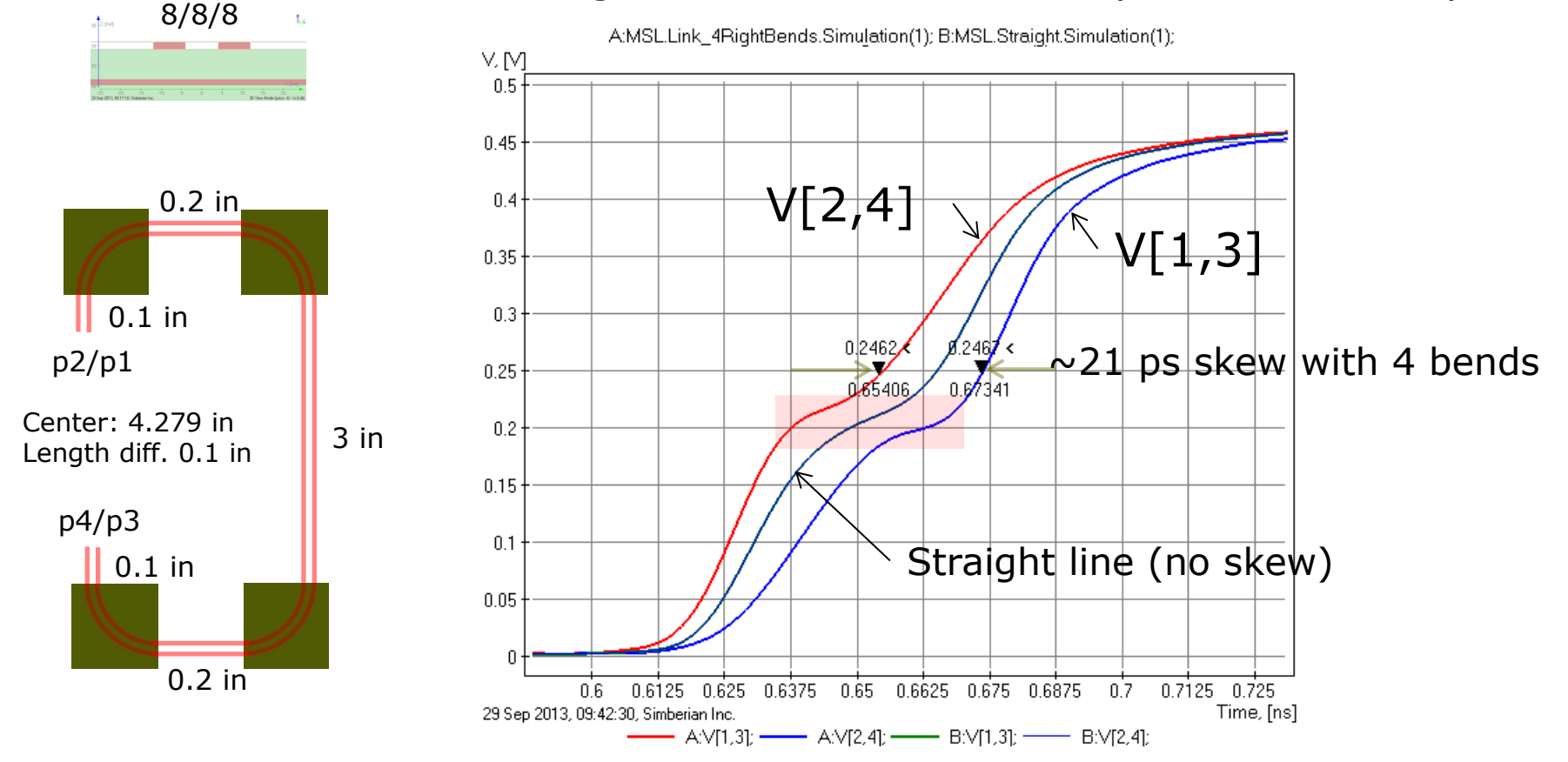

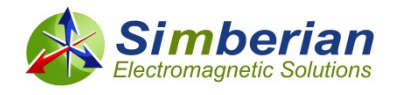

## MSL link with 4 right bends – MM TDT

Mixed-mode TDT, 0.5 V 16 ps Gaussian step

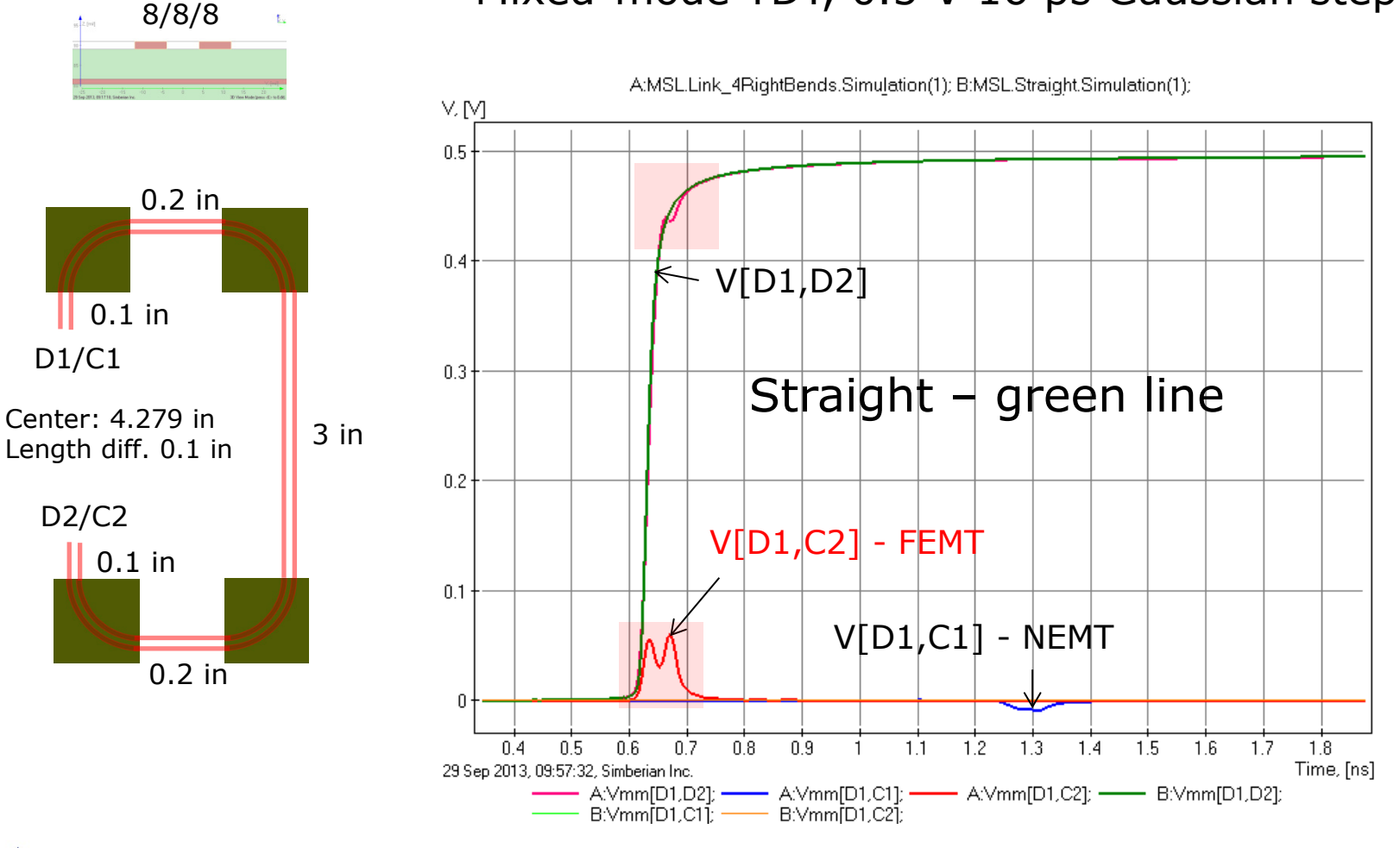

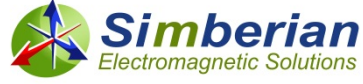

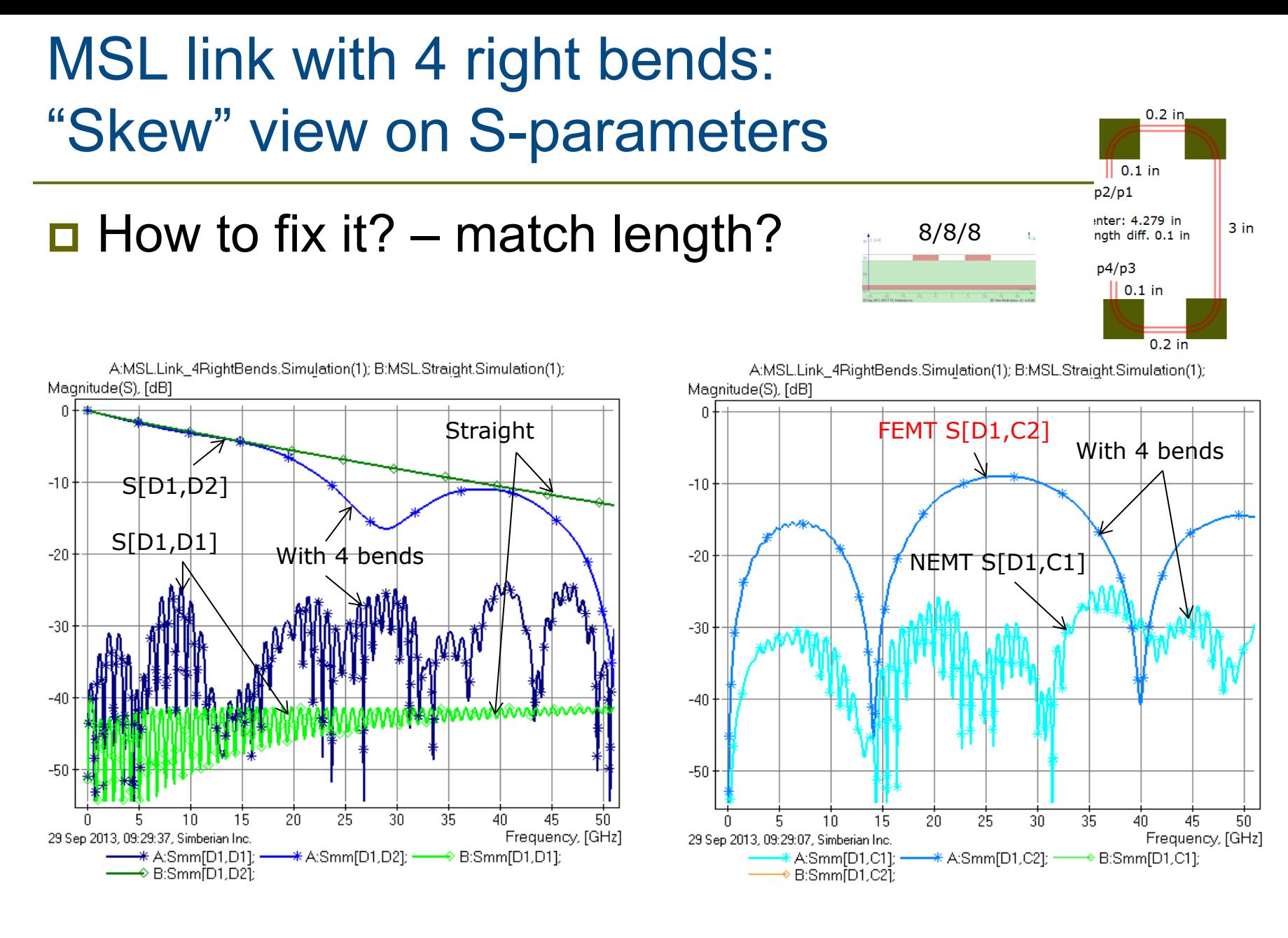

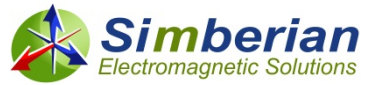

### MSL link with 4 right bends and serpentine – SE TDT

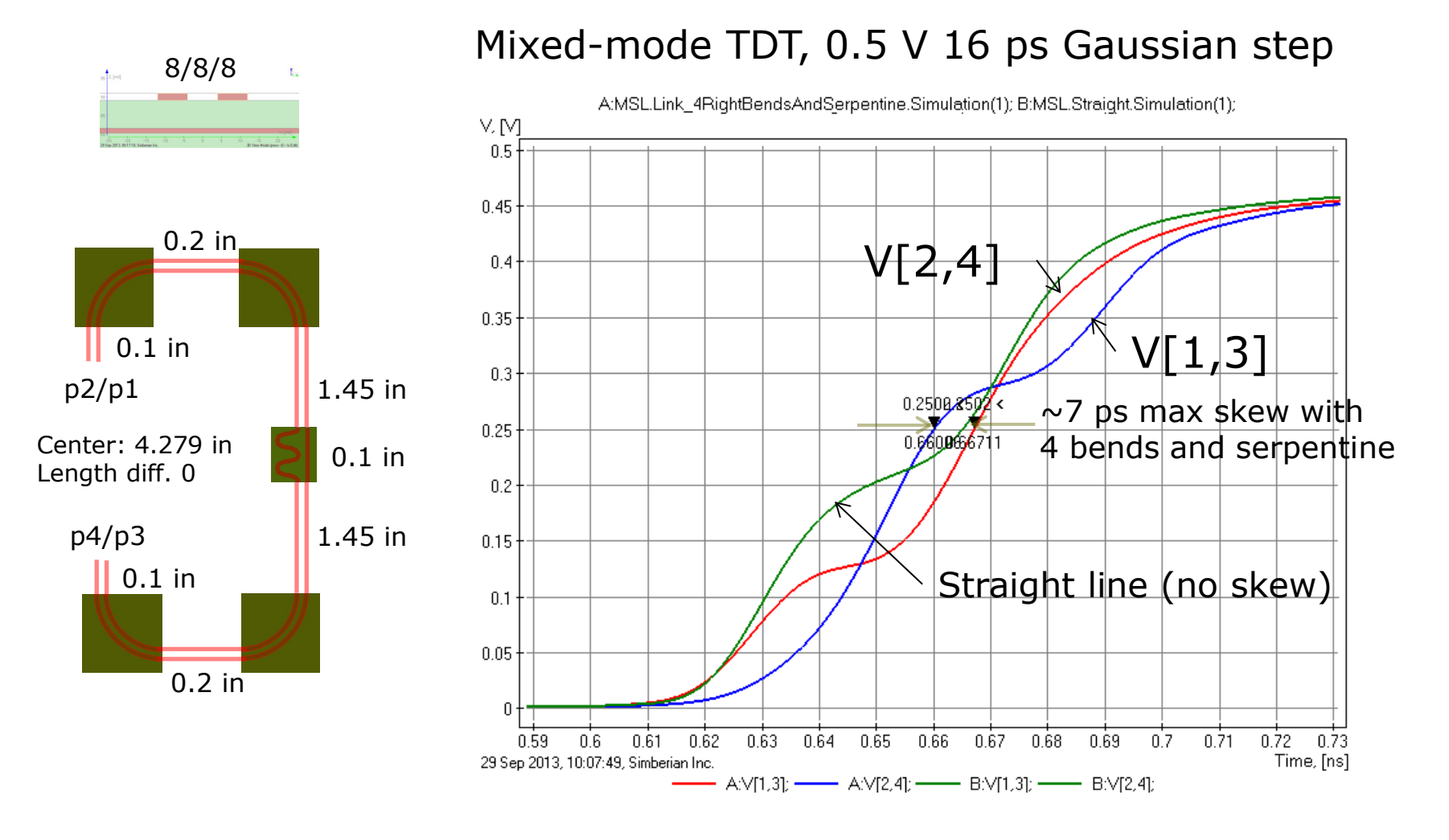

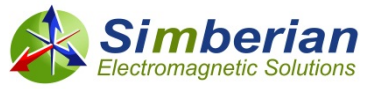

#### MSL link with 4 right bends and serpentine: "Skew" view on S-parameters  $\parallel$  0.1 in

#### **D** Length match did not fix the problem!

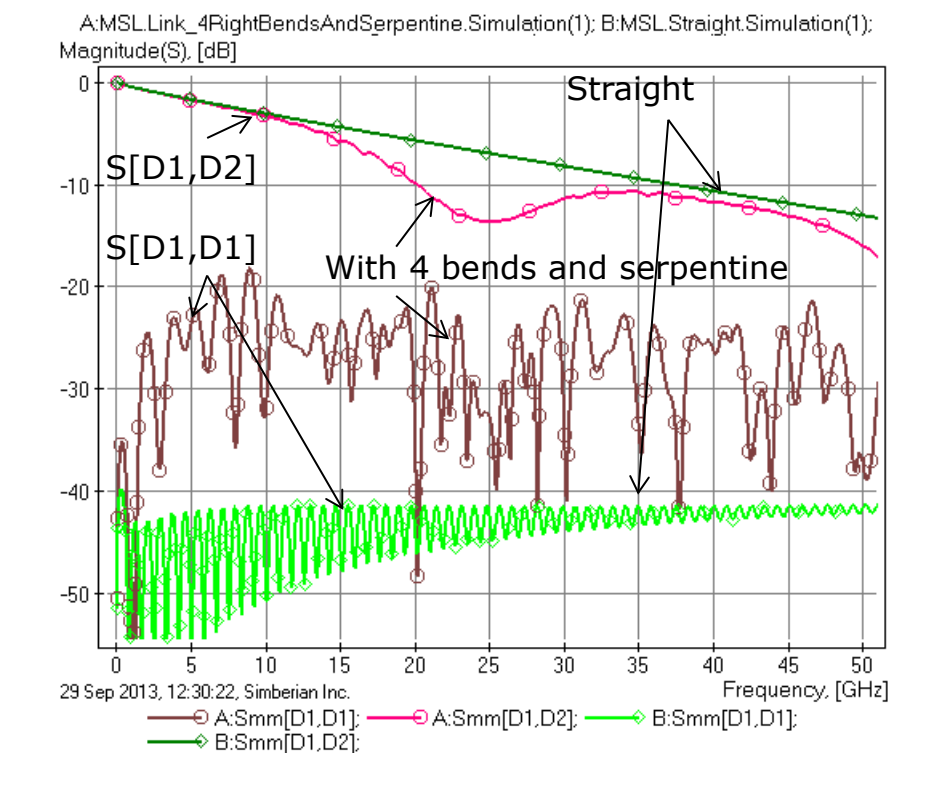

A:MSL.Link\_4RightBendsAndSerpentine.Simulation(1): B:MSL.Straight.Simulation(1): Magnitude(S), [dB]

 $D1/C1$ 

Center: 4.279 in

 $\parallel$  0.1 in

 $0.2$  in

Length diff. 0  $D2/C2$ 

1.45 in

 $0.1$  in

1.45 in

8/8/8

![](_page_39_Figure_4.jpeg)

![](_page_39_Picture_5.jpeg)

![](_page_40_Figure_0.jpeg)

![](_page_40_Picture_1.jpeg)

### MSL link with 4 right bends and serpentine – MM TDT

![](_page_41_Figure_1.jpeg)

#### Length match in microstrip link clearly did not work! May be it was not done properly?

![](_page_41_Picture_3.jpeg)

### MSL link with 2 right and 2 left bends – SE TDT

![](_page_42_Figure_1.jpeg)

#### The best we can do, but did it solver the problem?

![](_page_42_Picture_3.jpeg)

![](_page_43_Figure_0.jpeg)

![](_page_43_Picture_1.jpeg)

### MSL link with 2 right + 2 left bends and serpentine – MM TDT

![](_page_44_Figure_1.jpeg)

#### Length match in microstrip link does not work? Let's try to figure out why…

![](_page_44_Picture_3.jpeg)

### MSL back-to-back right and left bends

![](_page_45_Figure_1.jpeg)

#### 8/8/8 0.1 in **Call Complimentary bends** 8/8/8 0.1 in **Columb 2.1** contract the mode transformation and reduce the mode transformation and skew and EMI!

![](_page_45_Figure_3.jpeg)

![](_page_45_Picture_4.jpeg)

### Why length matching does not work for microstrip lines?

**Energy along the coupled MSL propagate in even and odd modes and they** have different propagation velocity or group delay:

![](_page_46_Figure_2.jpeg)

Will length compensation work if no difference in mode velocity (strip lines)? ... Depends on how you do it – see Simbeor FRSI examples on skew in diff strips…

![](_page_46_Picture_4.jpeg)

## Practical example of length matching

![](_page_47_Figure_1.jpeg)

## Cross-talk in vias

- 8-layer stackup from CMP-28 benchmark board from Wild River Technology, http://wildrivertech.com
- □ Dielectric and conductor models are identified with GMS-parameters

![](_page_48_Figure_3.jpeg)

![](_page_48_Picture_4.jpeg)

### Single-ended vias – case 1

- **T** Two coupled vias in a 150 x 150 mil area caged with PEC wall (stitching vias)
- Vias are 20 mil apart, antipad diameters 40 mil, 13 mil MSL;
- The first cage resonance is at about 10 GHz (half wavelength in dielectric)

![](_page_49_Figure_4.jpeg)

![](_page_49_Picture_5.jpeg)

## Single-ended vias – case 2

- Two un-coupled vias in a 150 x 150 mil area caged with PEC wall (stitching vias )
- Vias are 60 mil apart, antipad diameters 40 mil
- Separation reduced NEXT below 25 GHz, but FEXT is increased above 10 GHz  $$ vias are coupled through the cavity (may be the whole board)!

![](_page_50_Figure_4.jpeg)

![](_page_50_Picture_5.jpeg)

## Single-ended vias – case 3

- Two shielded vias in a 150 x 150 mil area caged with PEC wall (stitching vias)
- Vias are 60 mil apart, antipad diameters 40 mil, stitching vias are 20 mil from the signal vias – localized up to about 30 GHz
- No cross-talk due to the localization also models for such vias do not depend on the caging or simulation area!

![](_page_51_Figure_4.jpeg)

## Cross-talk in single-ended vias

NEXT FEXT

![](_page_52_Figure_2.jpeg)

![](_page_52_Figure_4.jpeg)

![](_page_52_Picture_5.jpeg)

### SE vias cross-talk on TDT: 0.5 V, 16 ps Gaussian step

![](_page_53_Figure_1.jpeg)

Are localized vias also optimal? – see FRSI via x-talk example at www.kb.simberian.com

![](_page_53_Picture_3.jpeg)

## Cross-talk in differential vias

![](_page_54_Figure_1.jpeg)

![](_page_54_Picture_2.jpeg)

## Cross-talk in differential vias

NEXT FEXT

![](_page_55_Figure_2.jpeg)

A:Project(1).2DiffVias(1).Simulation(1); B:Project(1).2DiffVias(2).Simulation(1);

![](_page_55_Figure_4.jpeg)

![](_page_55_Picture_5.jpeg)

### Differential vias cross-talk on TDT: 0.5 V, 16 ps Gaussian step

![](_page_56_Figure_1.jpeg)

www.kb.simberian.com

![](_page_56_Picture_3.jpeg)

## **Benchmarking or validation**

- $\Box$  How to make sure that the analysis works? Validation boards!
- Consistent board manufacturing is the key for success
	- Fiber type, resin content, copper roughness must be strictly specified or fixed!!!
- Include a set of structures to identify one material model at a time
	- Solder mask, core and prepreg, resin and glass, roughness, plating,…
- Include a set of structures to identify accuracy for transmission lines and typical discontinuities
	- Use identified material models for all structures on the board consistently
	- No tweaking discrepancies should be investigated
- Use VNA/TDNA measurements and compare both magnitude and phase (or group delay) of all S-parameters

![](_page_57_Picture_10.jpeg)

### Example of benchmarking boards

#### PLRD-1 (Teraspeed Consulting, DesignCon 2009, 2010)

![](_page_58_Picture_2.jpeg)

Isola, EMC 2011, DesignCon 2012 DesignCon 2012

![](_page_58_Picture_4.jpeg)

![](_page_58_Picture_5.jpeg)

#### CMP-08 (Wild River Technology & Teraspeed Consulting, DesignCon 2011)

![](_page_58_Picture_7.jpeg)

CMP-28, Wild River Technology,

![](_page_58_Picture_9.jpeg)

## **Conclusion**

- Validate all ideas with EM analysis
- Build only things that can be reliably analyzed!
- Decompositional analysis is the fastest and most accurate way to simulate interconnects ONLY IF
	- All S-parameter models in the link are qualified
	- Material parameters are properly identified
	- Interconnects are designed as localized waveguides
	- Manufacturer, measurements and models are benchmarked
- Examples created for this presentation are available at www.kb.simberian.com (use FRSI keyword)

![](_page_59_Picture_9.jpeg)

## Contact and resources

**D** Yuriy Shlepnev, Simberian Inc.,

[shlepnev@simberian.com](mailto:shlepnev@simberian.com)

Tel: 206-409-2368

- **Webinars on decompositional analysis, S-parameters quality and material identification<http://www.simberian.com/Webinars.php>**
- Simberian web site and contacts [www.simberian.com](http://www.simberian.com/)
- Demo-videos <http://www.simberian.com/ScreenCasts.php>
- App notes<http://www.simberian.com/AppNotes.php>
- Technical papers<http://kb.simberian.com/Publications.php>
- Presentations<http://kb.simberian.com/Presentations.php>
- **□** Download Simbeor<sup>®</sup> from [www.simberian.com](http://www.simberian.com/) and try it on your problems for 15 days

![](_page_60_Picture_11.jpeg)